**Γεώργιος Κουρουπέτρογλου**

# **Οδηγίες συγγραφής εγγράφων σε προσβάσιμη μορφή με χρήση LaTex**

Έκδοση: 1.0

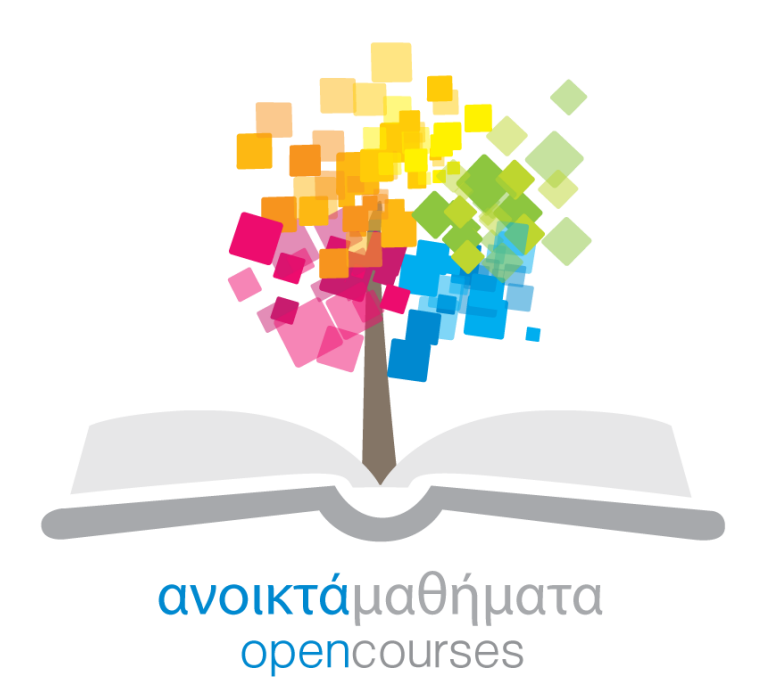

**Έργο «Κεντρικό Μητρώο Ελληνικών Ανοικτών Μαθημάτων»**

[http://ocw-project.gunet.gr](http://ocw-project.gunet.gr/)

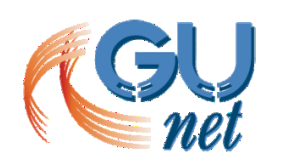

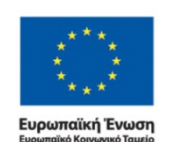

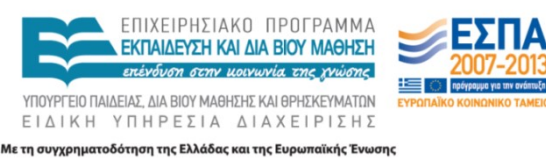

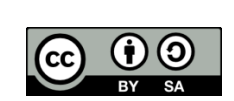

Στην υλοποίηση του παραδοτέου αυτού συνέβαλαν οι:

- Γεώργιος Κουρουπέτρογλου
- Δέσποινα Δεληγιώργη
- Νικόλαος Παπαθεοδώρου
- Ασημίνα Σπανίδου

#### **Σημείωμα Αναφοράς**

Copyright Ακαδημαϊκό Διαδίκτυο – GUnet, Γεώργιος Κουρουπέτρογλου 2013. Γεώργιος Κουρουπέτρογλου. «Οδηγίες συγγραφής μαθηματικών σε προσβάσιμη μορφή με LaTex». Έκδοση: 1.0. Αθήνα 2013. Διαθέσιμο από τη δικτυακή διεύθυνση <http://eclass.gunet.gr/courses/OCGU103/> 23/12/2013.

#### **Σημείωμα Αδειοδότησης**

Το παρόν υλικό διατίθεται με τους όρους της άδειας χρήσης Creative Commons Αναφορά Παρόμοια Διανομή 4.0 [1] ή μεταγενέστερη, Διεθνής Έκδοση.

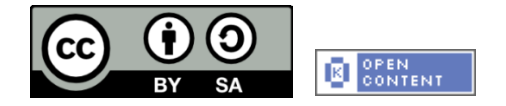

Η άδεια αυτή ανήκει στις άδειες που ακολουθούν τις προδιαγραφές του Oρισμού Ανοικτής Γνώσης [2], είναι ανοικτό πολιτιστικό έργο [3] και για το λόγο αυτό αποτελεί ανοικτό περιεχόμενο [4].

- [1] <http://creativecommons.org/licenses/by-sa/3.0/deed.el>
- [2] <http://opendefinition.org/od/ellinika/>
- [3]<http://freedomdefined.org/Definition/El>

[4]<http://opendefinition.org/buttons/>

#### **Διατήρηση Σημειωμάτων**

Οποιαδήποτε αναπαραγωγή ή διασκευή του υλικού θα πρέπει να συμπεριλαμβάνει:

- Το Σημείωμα Αναφοράς
- Το Σημείωμα Αδειοδότησης
- Τη δήλωση διατήρησης Σημειωμάτων
- Το σημείωμα χρήσης έργων τρίτων (εφόσον υπάρχει)

μαζί με τους συνοδευόμενους υπερσυνδέσμους.

Το έργο "**Κεντρικό Μητρώο Ελληνικών Ανοικτών Μαθημάτων**" υλοποιείται στο πλαίσιο του Επιχειρησιακού Προγράμματος «Εκπαίδευση και Δια Βίου Μάθηση» και συγχρηματοδοτείται από την Ευρωπαϊκή Ένωση (Ευρωπαϊκό Κοινωνικό Ταμείο) και από εθνικούς πόρους.

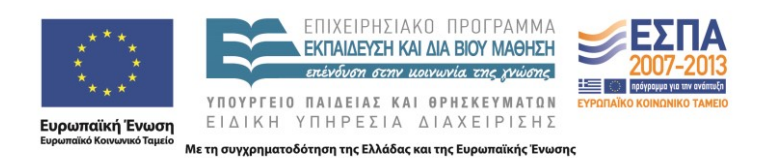

## Πίνακας Περιεχομένων

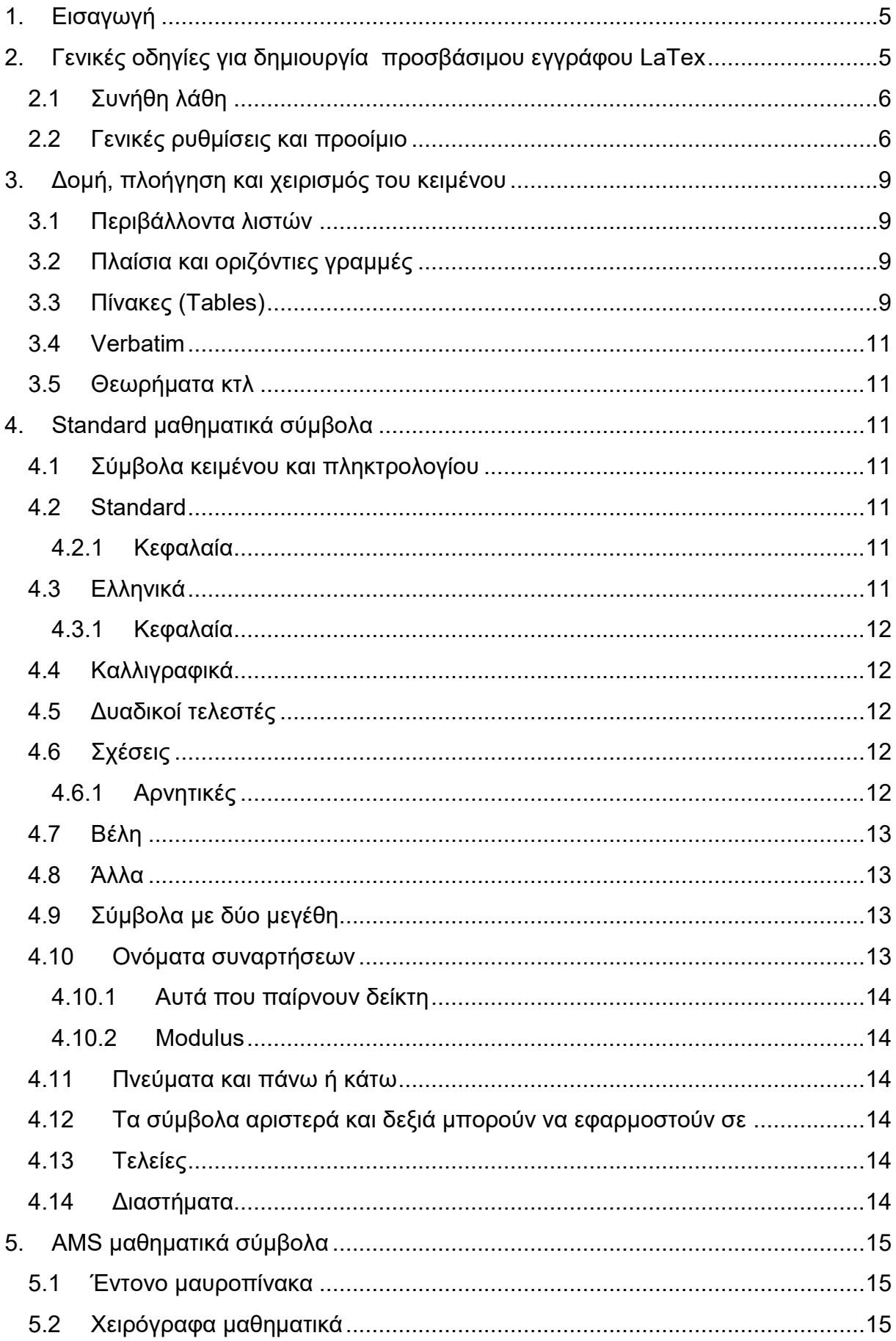

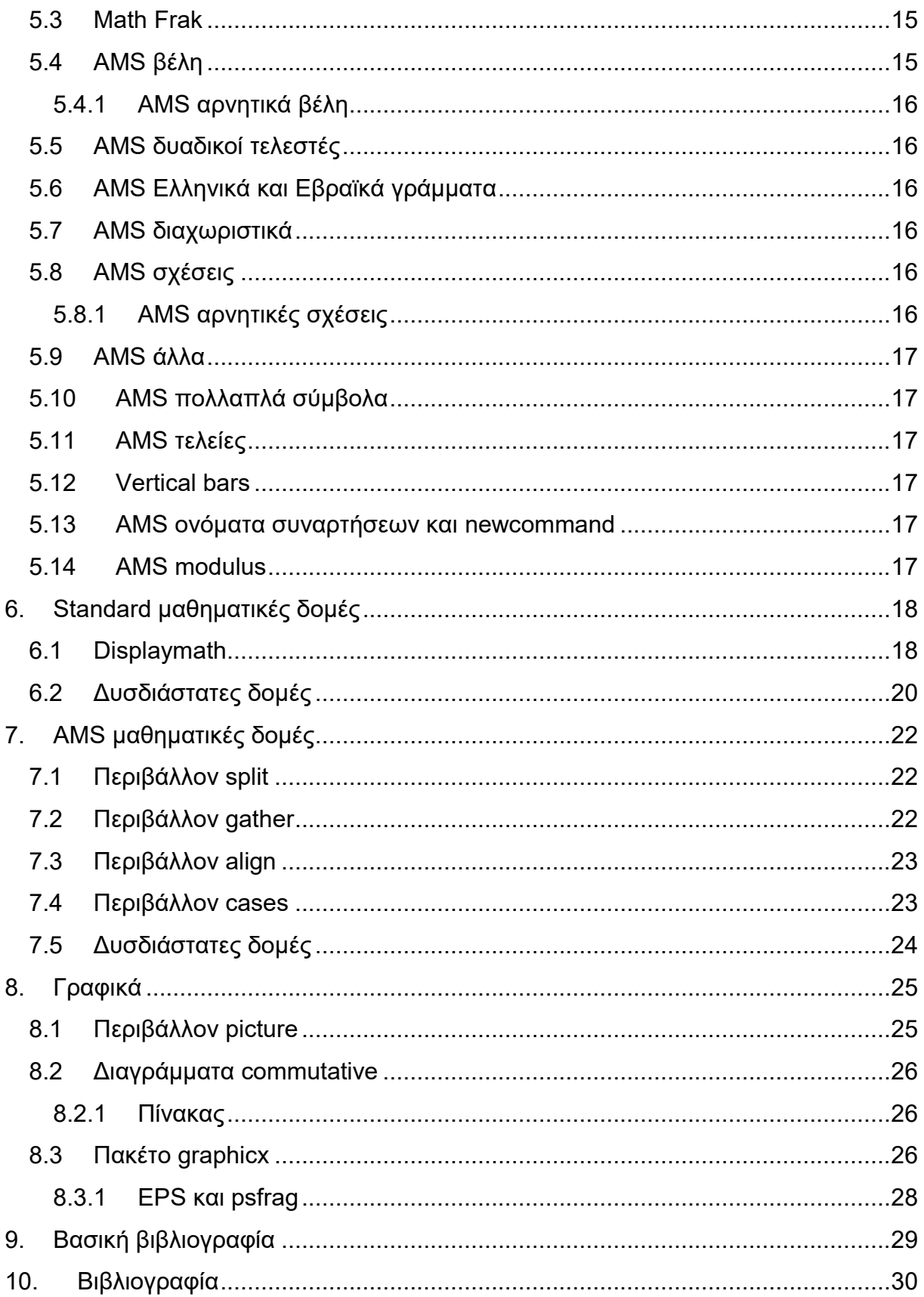

## <span id="page-4-0"></span>**1. Εισαγωγή**

Ο κώδικας LaTeX είναι μια πολύ καλή επιλογή για τους βλέποντες, καθώς τα οπτικά αποτελέσματα όταν μετατραπεί σε pdf είναι ίσως τα καλύτερα. Για τους τυφλούς όμως, οι οποίοι κάνουν χρήση αναγνώστη οθόνης, χάνεται όλη η πληροφορία των μαθηματικών εκφράσεων και μένουν μόνο κάποια άναρχα σύμβολα.

Άρα ως προς το LaTeX έχουμε δύο επιλογές:

- 1. ανάγνωση του πηγαίου κώδικα LaTeX με αναγνώστη οθόνης,
- 2. μετατροπή μέσω ειδικού προγράμματος του πηγαίου κώδικα LaTeX σε ένα κώδικα Nemeth (μαθηματικά για τυφλούς) και εκτύπωση σε Braille.

Όταν γράφουμε LaTeX, κάνουμε χρήση κάποιων πακέτων. Δυστυχώς πολλά πακέτα κάνουν αδύνατη τη μετατροπή από LaTeX σε Nemeth ή HTML. Για αυτό το λόγο δε θα πρέπει να χρησιμοποιούνται. Στη συνέχεια θα δώσουμε ένα βασικό υποσύνολο από LaTeX packages τα οποία είναι χρήσιμα για την παραγωγή εκπαιδευτικού υλικού και επιτρέπουν τη μετατροπή του.

Σημείωση: Αν το έγγραφό σας απαιτεί τη χρήση κάποιου άλλου package, θα πρέπει να μας το στείλετε μαζί με ένα μικρό έγγραφο .tex που θα το χρησιμοποιεί, για να δούμε αν μπορεί να μετατραπεί σε προσβάσιμη μορφή.

## <span id="page-4-1"></span>**2. Γενικές οδηγίες για δημιουργία προσβάσιμου εγγράφου LaTex**

- Το αρχείο .tex θα πρέπει να έχει κωδικοποίηση UTF-8.
- Στο standard LaTeX (classes, article, report και book) το μεγαλύτερο μέγεθος γραμματοσειράς είναι 12pt. Στα έγγραφά μας θα χρησιμοποιούμε αυτό μιας και είναι το μικρότερο μέγεθος κατάλληλο για καθαρή εκτύπωση βάσει του RNIB (RNIB, 2011).
- Το κείμενο θα πρέπει να παρουσιάζεται σε μία μόνο στήλη. \documentclass[12pt,a4paper,onecolumn]{article}
- Η γραμματοσειρά που θα επιλέξετε θα πρέπει να είναι καθαρή, αποφεύγοντας οτιδήποτε στυλιζαρισμένο.
- Όλο το σώμα του κειμένου πρέπει να έχει αριστερή στοίχιση.
- Να χρησιμοποιείτε έντονη γραμμή με φειδώ, τονίζοντας μόνο μερικές λέξεις και όχι ολόκληρες παραγράφους.
- Μη χρησιμοποιείτε μπλοκ με κεφαλαία γράμματα και προσπαθήστε να μη χρησιμοποιείτε πλάγια γραμμή ή υπογράμμιση.
- Όλο το κείμενο πρέπει να έχει τον ίδιο προσανατολισμό σελίδας.
- Η τελευταία γραμμή του κειμένου πρέπει να είναι αυστηρά το: **\end{document}**.
- Να περιλαμβάνεται μόνο ό,τι θέλετε να διαβαστεί, οπότε είτε να αποφεύγετε τα σχόλια είτε να χρησιμοποιείτε κάποιο εργαλείο το οποίο θα αφαιρεί τα σχόλια, για να δημιουργείτε μια καθαρή έκδοση.
- Το έγγραφό σας LaTeX θα πρέπει να μεταγλωττίζεται σε PDF χρησιμοποιώντας pdflatex, δηλαδή πηγαίνοντας κατ' ευθείαν σε pdf χωρίς τη χρήση DVI ή postscript ως ενδιάμεση μορφή. Το περιεχόμενο θα πρέπει να είναι δομημένο,
- Τα κενά που έχουν μπει επίτηδες ή η μη αυτόματη αρίθμηση, μπορεί οπτικά να μιμούνται ένα αριθμημένο περιβάλλον, αλλά δομικά δεν είναι ισοδύναμα. Σε μεγαλύτερα έγγραφα να χρησιμοποιείτε εντολές ενότητας. Αυτό θα επιτρέψει έναν πίνακα περιεχομένων και βοήθεια πλοήγησης. Το πηγαίο αρχείο LATEX θα χρησιμοποιείται άμεσα από τους φοιτητές, οπότε θα πρέπει να είναι καθαρό, δομημένο και όσο το δυνατόν πιο απρόσωπο. Για παράδειγμα, οι μακροεντολές θα πρέπει να βοηθούν τον αναγνώστη να ακολουθεί το κείμενο και όχι απλά για

συντομία! Οι μακροεντολές θα πρέπει να εισάγονται μόνο αν χρειάζονται πραγματικά και δεν εμποδίζουν τον αναγνώστη. Οι αλλαγές γραμμής και τα κενά βοηθούν τον αναγνώστη να διαβάζει πιο άνετα και να επεξεργάζεται το έγγραφο με μεγαλύτερη ευκολία.

### <span id="page-5-0"></span>**2.1 Συνήθη λάθη**

Για να αποφύγετε λάθη εξασφαλίστε τα παρακάτω:

- Οι παρενθέσεις κάθε είδους θα πρέπει να ταιριάζουν και πρέπει να ταιριάζουν στο άμεσο περιβάλλον τους.
- Θα πρέπει να προσέχετε για τυχόν ορθογραφικά λάθη κατά τη δημιουργία δεικτών και εκθετών.
- Να χρησιμοποιείτε πίνακα όταν θέλετε να συμπεριλάβετε περιβάλλοντα που μοιάζουν με στήλες.
- Να επαναπροσδιορίζετε τις δηλώσεις έναρξης και λήξης περιβάλλοντος χρησιμοποιώντας μακροεντολές.
- Να αλλάζετε το μέγεθος της γραμματοσειράς ή τα χαρακτηριστικά των verbatim περιβαλλόντων με προσοχή.
- Να τερματίζετε ένα περιβάλλον equation (είτε εσωτερικά ή εξωτερικά ως προς το περιβάλλον) με  $\setminus$ .

## <span id="page-5-1"></span>**2.2 Γενικές ρυθμίσεις και προοίμιο**

Μπορούν να χρησιμοποιούνται τα ακόλουθα πακέτα και εντολές:

**% Όλες οι αλλαγές στη γεωμετρία της σελίδας πρέπει να είναι από το πακέτο geometry.** 

```
\usepackage[a4paper]{geometry} %Απαιτείται
\usepackage[english]{babel} %Απαιτείται
\usepackage[OT1]{fontenc} %Απαιτείται
```

```
\usepackage[intlimits]{amsmath} %Απαιτείται αν χρησιμοποιείται η amsmath
\usepackage{amssymb} %Απαιτείται αν χρησιμοποιείται η amssymb
\usepackage{amsfonts} %Απαιτείται αν χρησιμοποιείται η amsfonts
\usepackage[mathscr]{eucal} %Απαιτείται αν χρησιμοποιείται η eucal
\usepackage{eufrak} %Απαιτείται αν χρησιμοποιείται η eufrak
\usepackage{amsthm} %Απαιτείται εάν κάνετε στοιχειοθεσία θεωρημάτων κλπ. 
\usepackage{longtable} %Απαιτείται αν χρησιμοποιείτε πίνακες με κεφαλίδες
\usepackage{graphicx} %Απαραίτητο αν συμπεριλαμβάνετε εικόνες
\usepackage{verbatim} %Απαραίτητο αν συμπεριλαμβάνετε πλήρες κείμενο 
\usepackage{url} %Απαραίτητο αν συμπεριλαμβάνετε url
```
**\let\columnlines\empty %Απαραίτητο (μετατροπή σε μορφή Word)**

**%Όλες οι οντότητες-θεωρήματα θα πρέπει να χρησιμοποιούν δομή newtheorem. Μη %χρησιμοποιείτε {\bf Theorem} κτλ καθώς η δομή χάνεται.**

```
%Η μετατροπή μέσω plastex δε διατηρεί την αρίθμηση.
\newtheorem{theorem}{Theorem}[section]
\newtheorem{corollary}[theorem]{Corollary}
```
**%Τα Theorem στυλ μπορούν να χρησιμοποιηθούν, αλλά θα επαναπροσδιοριστούν στη μεγαλοεκτύπωση.**

```
\theoremstyle{definition} 
\newtheorem{definition}{Definition}[section] 
\theoremstyle{remark} 
%Μπορούν να χρησιμοποιούνται περιβάλλοντα για μη αριθμημένα θεωρήματα
\newtheorem*{note}{Note} 
% Όλα τα newenvironment πρέπει να παράγονται με τη χρήση του εργαλείου 
newenvironment 
\newenvironment{Proof}{\noindent{\bf Proof.}\hspace*{1em}}{\qed\par} 
% Όλοι οι ορισμοί πρέπει να γίνονται μέσω newcommand ή renewcommand ώστε να 
%διασφαλίζεται ότι ο προηγούμενος ορισμός δεν παρακάμπτεται. Μη %χρησιμοποιείτε 
declaremathoperator ή def. Όλοι οι ορισμοί που %περιλαμβάνονουν εκθέτη ή δείκτη θα
```
**πρέπει να αντιγραφούν στο αρχείο %ρυθμίσεων του TeX4ht για το έγγραφο. % Μη χρησιμοποιείτε newcommand για να παράγοετε μακροεντολές που θα κάνουν %begin και end περιβάλλοντα.**

```
\newcommand{\xsb}{x_{1}} 
\newcommand{\xsp}{x^{2}} 
\newcommand{\xsbnum}[1]{x_{#1}} 
\newcommand{\boo}{\mathrm{boo}} 
\newcommand{\End}{\mathrm{End}}
```
**%Απαιτείται να εξασφαλιστεί ότι η αρίθμηση των θεωρημάτων είναι σωστή μετά %τη μετατροπή με Plastex. Πέρα από αυτό η αρίθμηση των εξισώσεων πρέπει να %ορίζεται πάλι στο 0 στην αρχή του κάθε section και subsection που %συμπεριλαμβάνουν αριθμημένες εξισώσεις. Η αρίθμηση δεν θα πρέπει να %επαναορίζεται σε άλλες περιπτώσεις.** 

```
% Το \nonumber μπορεί να χρησιμοποιηθεί , ενώ το \tag και \notag δεν %μπορούν να 
είναι
\numberwithin{equation}{subsection}
```

```
\newif\ifplastex %Απαιτείται 
\plastexfalse %Απαιτείται 
\newif\iftht %Απαιτείται 
\thtfalse %Απαιτείται
```

```
\newif\ifLP %Απαιτείται 
\LPfalse %Απαιτείται 
\ifLP %Απαιτείται
```
**%Δεν μπορεί να γίνει Reflow σε ένα υπόριζο στο large print PDF, οπότε το %σύμβολο ρίζας μετατρέπεται σε άλλη σημειογραφία.**

```
\renewcommand{\sqrt}[2][2] 
{\left( #2 \right)^{\frac{1}{#1}}} 
\fi
```
**\newcommand{\nextalt}[1]{} %Απαιτείται για alt tag \newcommand{\PICalt}[1]{{#1}} %Απαιτείται για alt tag**

**%Για τα βασικά διαγράμματα μετακίνησης commuting, σημειώστε ότι τα %επισημασμένα** 

```
(labelled) διαγώνια βέλη δεν είναι δυνατά προς το παρόν.
%Αντί του & μέσα στα διαγράμματα μετακίνησης να χρησιμοποιείτε \tab.
\newcommand{\mapright}[1] 
{{\stackrel{#1}{\longrightarrow}}} 
\newcommand{\mapdown}[1] 
{\Big\downarrow{\scriptstyle{#1}}} 
\newcommand{\tab}{&} 
\allowdisplaybreaks %Απαιτείται
```
Η εισαγωγή οποιουδήποτε άλλου πακέτου μπορεί να προκαλέσει την αποτυχία οποιασδήποτε ή και όλων των μετατροπών, **ακόμα και αν** δε χρησιμοποιούνται εντολές από αυτό το πακέτο!

Η παρακάτω ακολουθία εντολών θα αλλάξει τη γραμματοσειρά του εγγράφου, θα αφαιρέσει τις εσοχές (χρησιμοποιώντας κενά μεταξύ των παραγράφων αντ 'αυτού), θα επαναπροσδιορίσει το \emph ώστε να χρησιμοποιεί έντονη γραφή για έμφαση αντί για πλάγια γραφή και θα θέσει τις βασικές πληροφορίες του εγγράφου που θα βοηθήσουν τους φοιτητές με δυσκολίες πρόσβασης στο κείμενο να καταλάβουν γρήγορα εάν αυτό είναι το έγγραφο για το οποίο ψάχνουν .

```
\setlength{\parindent}{0.0pt} 
\setlength{\parskip}{1.0\baselineskip} 
\renewcommand{\emph}{\textbf}
```
#### **%Απαιτείται για την αναγνώριση των εγγράφων**

**%Η ημερομηνία θα πρέπει να είναι ενσωματωμένη καθώς μελλοντικές εκδόσεις με %το ίδιο περιεχόμενο μπορεί να γίνουν compiled σε άλλη ημερομηνία ή ο φοιτητής μπορεί να διαβάζει τον πηγαίο κώδικα**

**\title{Writing \LaTeX~ for multiple output formats} \author{Emma Cliffe} \date{May 2012}** 

**%Βοηθά στην πλοήγηση, εάν το χρησιμοποιείτε θα πρέπει να παρέχετε σύντομους τίτλους στις ενοτήτες (~4 λέξεις το μέγιστο), εάν αυτές είναι μακροσκελείς.**

**\pagestyle{headings}**

**% Για να εξασφαλίσετε ότι η αρίθμηση των σελίδων της εμπρόσθιας ύλης και του βασικού περιεχομλενου (μετά τη σελίδα περιεχομένων) είναι διαφορετικές.**

\pagenumbering{roman}

```
\begin{document} 
\ifplastex
\else \iftht
\else
\renewcommand{\familydefault}{phv} 
\fontfamily{phv}\selectfont
\fi \fi
```
\maketitle %Απαιτείται για την αναγνώριση των εγγράφων.

## <span id="page-8-0"></span>**3. Δομή, πλοήγηση και χειρισμός του κειμένου**

Μπορείτε να μορφοποιείτε δίνοντας τις κατάλληλες εντολές (**centering**, **flushleft** και **flushright**), ωστόσο οι πληροφορίες αυτές θα χαθούν σε έναν αναγνώστη οθόνης.

Το κείμενο δεν θα πρέπει να γίνεται μικρότερο προκειμένου να χωρέσει στο πλάτος της σελίδας ή το ύψος της.

## <span id="page-8-1"></span>**3.1 Περιβάλλοντα λιστών**

Πρέπει να χρησιμοποιείτε το περιβάλλον itemize list για λίστες με κουκκίδες. Δεν μπορείτε να προσδιορίζετε άλλο σημάδι κουκκίδας π.χ. με τη **\item[\dag]** ή με οποιαδήποτε άλλη μέθοδο

Μπορείτε να χρησιμοποιείτε αριθμημένες λίστες, αλλά δεν μπορείτε να προσδιορίζετε άλλο σημάδι αρίθμησης π.χ. με τη **\item[ΙΙ]** ή με οποιαδήποτε άλλη μέθοδο, Μπορείτε να χρησιμοποιήσετε το περιβάλλον description για πλήρη παράκαμψη των δεικτών.

Μπορείτε να χρησιμοποιήσετε το περιβάλλον description αν το itemize ή το enumerate δε σας καλύπτουν. Θα πρέπει να ορίσετε με το χέρι όλες τις περιγραφές. Δεν πρέπει να αφήνετε κενές τις περιγραφές μέσω του **\item[]** καθώς αυτό προκαλεί σύγχυση όταν μετατρέπεται σε ομιλία.

 Όλα τα σημεία της λίστας θα πρέπει να τελειώνουν με τελεία, κόμμα, άνω και κάτω τελεία ή άνω τελεία για να διασφαλιστούν οι κατάλληλες παύσεις του αναγνώστη οθόνης.

## <span id="page-8-2"></span>**3.2 Πλαίσια και οριζόντιες γραμμές**

Τα πλαίσια οποιουδήποτε είδους δεν πρέπει να χρησιμοποιούνται. Αν θέλετε να σπάσετε το κείμενο ή να μαρκάρετε μια εξίσωση αντί πλαισίων μπορείτε να χρησιμοποιήσετε μια οριζόντια γραμμή πριν και μετά.

Το πάχος της γραμμής που δέχονται όλοι οι μορφότυποι είναι 1pt.

```
\rule{\textwidth}{1pt}
```
## <span id="page-8-3"></span>**3.3 Πίνακες (Tables)**

Πρέπει να χρησιμοποιείτε το περιβάλλον tabular ή το longtable. Οι πίνακες μπορούν να είναι floated. Το περιβάλλον tabular πρέπει να χρησιμοποιείται μόνο για πίνακες χωρίς επικεφαλίδες στις στήλες,. Μπορείτε να χρησιμοποιείτε αριστερή και δεξιά στοίχιση εντός των στηλών και να καθορίζετε το πλάτος των στηλών, ωστόσο αυτές οι ρυθμίσεις δε διατηρούνται. Δεν πρέπει να χρησιμοποιείτε multicolumn,.

Να χρησιμοποιείτε longtable για τους πίνακες που έχουν επικεφαλίδες στις στήλες.

```
\begin{center} 
\renewcommand{\arraystretch}{2} 
\begin{longtable}{*{3}{|l|}}%There must be a newline here 
\hline 
\textbf{First} & \textbf{Second} & \textbf{Third} \\
\hline 
\endfirsthead 
\multicolumn{3}{c}% 
{\tablename\ \thetable\ -- \textit{Continued from previous page}} \\
\hline 
\textbf{First} & \textbf{Second} & \textbf{Third} \\
\hline 
\endhead
```

```
\hline \multicolumn{3}{r}{\textit{Continued on next page}} \\
\endfoot 
\hline 
\endlastfoot 
\hline 
This is the first line & & \\
\hline 
This is the second line & $1 \times 2$ & \\
\hline 
This is the third line & $1 \times 2 \times 3$ & $6$\\
\hline 
This is the fourth line & $1 \times 2 \times 3 \times 4$ & $24$\\
\hline 
This is the fifth line & $1 \times 2 \times 3 \times 4 \times 5$ 
& $120$\\
\hline 
This is the sixth line & $1 \times 2 \times 3 \times 4 \times 5 
\times 6$ & $720$\\
\hline 
This is the seventh line & $1 \times 2 \times 3 \times 4 \times 5 \times 6 
\times 7$ & $5040$\\
\hline 
This is the eighth line & $1 \times 2 \times 3 \times 4 \times 5 \times 6 
\times 7 \times 8$ & $40320$\\
\hline 
& The & End\\
\hline 
\end{longtable} 
\end{center}
```
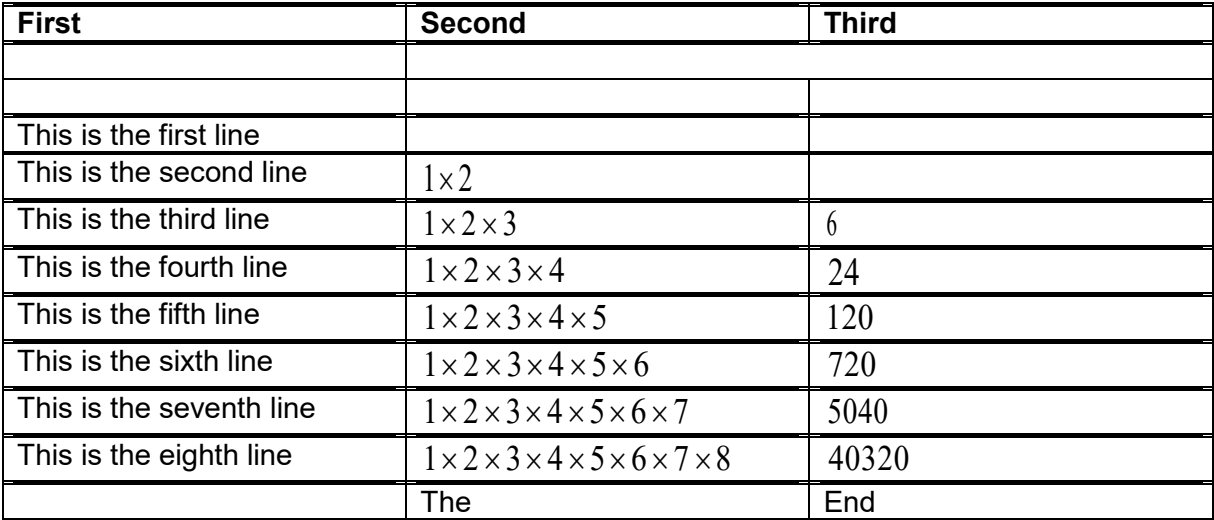

## <span id="page-10-0"></span>**3.4 Verbatim**

Μπορείτε να χρησιμοποιήσετε μόνο το standard verbatim περιβάλλον. Στους άλλους μορφότυπους μπορεί να μπουν πρόσθετες αλλαγές γραμμής, ώστε το κείμενο να μην ξεφεύγει από το δεξί περιθώριο, αλλά όλες οι άλλες πτυχές της μορφοποίησης θα μείνουν ως έχουν.

Μπορείτε ακόμη να χρησιμοποιήσετε την εντολή **\verb** για inline verbatim.

## <span id="page-10-1"></span>**3.5 Θεωρήματα κτλ**

Οι δηλώσεις θεωρημάτων κτλ πρέπει να δίνονται σε ένα περιβάλλον structured χρησιμοποιώντας τα πακέτα AMS theorem, και όχι αυτά του standard LaTeX. Σε κάποιες μετατροπές χάνεται η αρίθμηση. Η αναφορά σε κάποιο αριθμημένο ερώτημα ή κάτι αντίστοιχο θα πρέπει να γίνεται μέσω των εντολών **\label** και **\ref**,.

## <span id="page-10-2"></span>**4. Standard μαθηματικά σύμβολα**

Τα σύμβολα που ακολουθούν είναι αυτά που αποδεδειγμένα λειτουργούν σωστά και μπορούν να μετατραπούν σε διάφορες προσβάσιμες μορφές.

## <span id="page-10-3"></span>**4.1 Σύμβολα κειμένου και πληκτρολογίου**

**\$\\$\$, \$\\_\$, \$\dots\$, \$\{\}\$, \$\S\$**   $\S$ ,  $-$ ,  $\dots$ ,  $\{3\}$ ,  $\S$ **\$+\$, \$-\$, \$=\$, \$<\$, \$/\$, \$:\$, \$!\$, \$'\$, \$|\$, \$[,]\$, \$(,)\$, \$>\$** , , , , ƒ , : , ! , ' , <sup>|</sup> , [, ] , (, ) ,

## <span id="page-10-4"></span>**4.2 Standard**

**\$a\$, \$b\$, \$c\$, \$d\$, \$e\$, \$f\$, \$g\$, \$h\$, \$i\$, \$j\$, \$k\$, \$l\$, \$m\$, \$n\$, \$o\$, \$p\$, \$q\$, \$r\$, \$s\$, \$t\$, \$u\$, \$v\$, \$w\$, \$x\$, \$y\$, \$z\$**

 $a$ ,  $b$ ,  $c$ ,  $d$ ,  $e$ ,  $f$ ,  $g$ ,  $h$ ,  $i$ ,  $j$ ,  $k$ ,  $l$ ,  $m$ ,  $n$ ,  $o$ ,  $p$ ,  $q$ ,  $r$ ,  $s$ ,  $t$ ,  $u$ ,  $v$ ,  $w$ ,  $x$ ,  $y$ ,  $z$ 

<span id="page-10-5"></span>**4.2.1 Κεφαλαία \$A\$, \$B\$, \$C\$, \$D\$, \$E\$, \$F\$, \$G\$, \$H\$, \$I\$, \$J\$, \$K\$, \$L\$, \$M\$, \$N\$, \$O\$, \$P\$, \$Q\$, \$R\$, \$S\$, \$T\$, \$U\$, \$V\$, \$W\$, \$X\$, \$Y\$, \$Z\$**

 $A, B, C, D, E, F, G, H, I, J, K, L, M, N, 0, P, 0, R, S, T, U, V$ *W* , *X* , *Y* , *Z*

## <span id="page-10-6"></span>**4.3 Ελληνικά**

**\$\alpha\$, \$\beta\$, \$\gamma\$, \$\delta\$, \$\epsilon\$, \$\varepsilon\$, \$\zeta\$, \$\eta\$, \$\theta\$, \$\vartheta\$, \$\iota\$, \$\kappa\$, \$\lambda\$, \$\mu\$, \$\nu\$, \$\xi\$, \$o\$, \$\pi\$, \$\varpi\$, \$\rho\$, \$\varrho\$, \$\sigma\$, \$\varsigma\$, \$\tau\$, \$\upsilon\$, \$\phi\$, \$\varphi\$, \$\chi\$, \$\psi\$, \$\omega\$**

 $\alpha$  ,  $\beta$  ,  $\gamma$  ,  $\delta$  ,  $\varsigma$  ,  $\varepsilon$  ,  $\zeta$  ,  $\eta$  ,  $\theta$  ,  $\vartheta$  ,  $\iota$  ,  $\kappa$  ,  $\lambda$  ,  $\mu$  ,  $\iota$  ,  $\zeta$  ,  $o$  ,  $\pi$  ,  $\varpi$  ,  $\rho$  ,  $\rho$  ,  $\rho$  ,  $\sigma$  ,  $\varsigma$  ,  $\tau$  ,  $\upsilon$ ,  $\phi$  ,  $\varphi$  ,  $\chi$  ,  $\psi$  ,  $\omega$ 

```
4.3.1 Κεφαλαία
$\Gamma$, $\Delta$, $\Theta$, $\Lambda$, $\Xi$, $\Pi$, $\Sigma$, 
$\Upsilon$, $\Phi$, $\Psi$, $\Omega$
```
 $\Gamma$ ,  $\Delta$ ,  $\Theta$ ,  $\Lambda$ ,  $\Xi$ ,  $\Pi$ ,  $\Sigma$ ,  $\Gamma$ ,  $\Phi$ ,  $\Psi$ ,  $\Omega$ 

## <span id="page-11-1"></span>**4.4 Καλλιγραφικά**

Μόνο κεφαλαία.

```
$\mathcal{A}$, $\mathcal{B}$, $\mathcal{C}$, $\mathcal{D}$, 
$\mathcal{E}$, $\mathcal{F}$, $\mathcal{G}$, $\mathcal{H}$, 
$\mathcal{I}$, $\mathcal{J}$, $\mathcal{K}$, $\mathcal{L}$, 
$\mathcal{M}$, $\mathcal{N}$, $\mathcal{O}$, $\mathcal{P}$, 
$\mathcal{Q}$, $\mathcal{R}$, $\mathcal{S}$, $\mathcal{T}$, 
$\mathcal{U}$, $\mathcal{V}$, $\mathcal{W}$, $\mathcal{X}$, 
$\mathcal{Y}$, $\mathcal{Z}$
```

```
A , B , C , D , E , 
F , G , H , I , J , K , 
L , M , N , O , 
P , Q , R , S , T , 
U , 
V , W , X , Y , Z
```
### <span id="page-11-2"></span>**4.5 Δυαδικοί τελεστές**

**\$\pm\$, \$\mp\$, \$\times\$, \$\div\$, \$\ast\$, \$\star\$, \$\dagger\$, \$\ddagger\$, \$\amalg\$, \$\cap\$, \$\cup\$, \$\uplus\$, \$\sqcap\$, \$\sqcup\$, \$\oplus\$, \$\ominus\$, \$\otimes\$, \$\circ\$, \$\diamond\$, \$\oslash\$, \$\odot\$, \$\bigcirc\$, \$\bigtriangleup\$, \$\bigtriangledown\$, \$\triangleleft\$, \$\triangleright\$, \$\setminus\$, \$\wr\$, \$\vee\$, \$\wedge\$, \$\land\$, \$\lor\$**

 $\pm$  ,  $\mp$  ,  $\times$  ,  $\div$  ,  $^{*}$  ,  $\epsilon$  ,  $\dagger$  ,  $\ddagger$  ,  $\coprod$  ,  $\cap$  ,  $\cup$  ,  $\beta$  ,  $\sigma$  ,  $\varsigma$  ,  $\oplus$  ,  $!\quad$  ,  $\circ$  ,  $\otimes$  ,  $\circ$  ,  $\sim$  ,  $\%$  ,  $\Box$  ,  $\Box$  ,  $\Box$ , " ,  $\triangleleft$  ,  $\triangleright$  , , ,  $\square$ ,  $\vee$  ,  $\wedge$  ,  $\wedge$  ,  $\vee$ 

## <span id="page-11-3"></span>**4.6 Σχέσεις**

**\$\ll\$, \$\sqsubseteq\$, \$\vdash\$, \$\gg\$, \$\sqsupseteq\$, \$\ni\$, \$\dashv\$, \$\perp\$, \$\neq\$, \$\doteq\$, \$\sim\$, \$\simeq\$, \$\asymp\$, \$\smile\$, \$\frown\$, \$\mid\$, \$\le\$, \$\leq\$, \$\subset\$, \$\subseteq\$, \$\in\$, \$\ge\$, \$\geq\$, \$\supset\$, \$\supseteq\$, \$\perp\$, \$\neq\$, \$\ne\$, \$\approx\$, \$\cong\$, \$\equiv\$, \$\propto\$, \$\prec\$, \$\preceq\$, \$\parallel\$, \$\|\$, \$\succ\$, \$\succeq\$**

```
\Box , \tau , \Box , \Box , v , \varepsilon , "\, , \bot , \neq , \Box , \sim , \Box , \heartsuit , \sim , \wedge , | , \leq , \leq , \subset , \subseteq , \in , \geq , \supset , \supset, \perp , \neq , \neq , \approx , \cong , \equiv , \propto , \prec , ^{\circ} , \Box , \triangleright , \pm
```
#### <span id="page-11-4"></span>**4.6.1 Αρνητικές**

**\$\not<\$, \$\not\leq\$, \$\not\vdash\$, \$\not\models\$, \$\not>\$, \$\not\geq\$, \$\not\cong\$, \$\not\sim\$, \$\not\subset\$, \$\not\subseteq\$, \$\not\in\$, \$\notin\$, \$\not\supseteq\$, \$\not=\$, \$\not\succ\$, \$\not\prec\$**

 $\Box$ , ' , - ,  $\Box$ , ",  $\mathbb{R}$ , - ,  $\sigma$ ,  $\Psi$ ,  $\epsilon$ ,  $\epsilon$ ,  $\Omega$ ,  $\neq$ ,  $\gamma$ ,  $I$ 

Οδηγίες συγγραφής μαθηματικών σε προσβάσιμη μορφή με LaTex

### <span id="page-12-0"></span>**4.7 Βέλη**

```
$\leftarrow$, $\gets$, $\Leftarrow$, $\rightarrow$, $\to$, 
$\Rightarrow$, $\leftrightarrow$, $\Leftrightarrow$, $\mapsto$, 
$\leftharpoonup$, $\leftharpoondown$, $\rightleftharpoons$, 
$\longleftarrow$, $\Longleftarrow$, $\longrightarrow$, 
$\Longrightarrow$, $\longleftrightarrow$, $\Longleftrightarrow$, 
$\iff$, $\longmapsto$, $ \rightharpoonup$, $\rightharpoondown$, 
$\uparrow$, $\Uparrow$, $\downarrow$, $\Downarrow$, $\updownarrow$, 
$\Updownarrow$, $\nearrow$, $\searrow$, $\swarrow$, $\nwarrow$
```
 $\leftarrow$  ,  $\leftarrow$  ,  $\leftarrow$  ,  $\leftarrow$  ,  $\rightarrow$  ,  $\rightarrow$  ,  $\Rightarrow$  ,  $\leftrightarrow$  ,  $\Leftrightarrow$  ,  $\mapsto$  ,  $\Box$  ,  $\Box$  ,  $\leftarrow$  ,  $\leftarrow$  ,  $\leftarrow$  ,  $\Rightarrow$  ,  $\Rightarrow$  ,  $\leftrightarrow$  ,  $\Leftrightarrow$  ,  $\Leftrightarrow$  ,  $\Leftrightarrow$  ,  $\Leftrightarrow$  ,  $\Rightarrow$  ,  $\Rightarrow$  ,  $\Rightarrow$  ,  $\Rightarrow$  ,  $\Rightarrow$  ,  $\Rightarrow$  ,  $\$  $\mapsto$  ,  $\Box$  ,  $\cdot$  ,  $\uparrow$  ,  $\Uparrow$  ,  $\Downarrow$  ,  $\Downarrow$  ,  $\Uparrow$  ,  $\Box$  ,  $\Box$  ,  $\Box$  ,  $\Box$  ,  $\Box$ 

### <span id="page-12-1"></span>**4.8 Άλλα**

**\$\aleph\$, \$\hbar\$, \$\ell\$, \$\wp\$, \$\Re\$, \$\Im\$, \$\prime\$, \$\emptyset\$, \$\nabla\$, \$\surd\$, \$\partial\$, \$\top\$, \$\vdash\$, \$\dashv\$, \$\forall\$, \$\exists\$, \$\flat\$, \$\natural\$, \$\sharp\$, \$\|\$, \$\angle\$, \$\backslash\$, \$\triangle\$, \$\clubsuit \$, \$\heartsuit\$, \$\spadesuit\$, \$\infty\$, \$\bot\$, \$\neq\$, \$\|\$**

 $\aleph$  ,  $\hbar$  ,  $\ell$  ,  $\wp$  ,  $\mathsf{R}$  ,  $\mathsf{I}$  , ' ,  $\oslash$  ,  $\nabla$  ,  $\forall$  , ∂ ,• , , , , ∀ ,  $\exists$  ,  $\eta$  ,  $\theta$  ,  $\iota$  , ,  $\Box$  , ∠ , , , ,  $\Box$  , ♣ ,  $\equiv$  ,  $\blacklozenge$  ,  $\infty$  ,  $\perp$  ,  $\neq$  ,

### <span id="page-12-2"></span>**4.9 Σύμβολα με δύο μεγέθη**

**\$\sum\$, \$\int\$, \$\oint\$, \$\prod\$, \$\coprod\$, \$\cdot \bigsqcup\$, \$\bigodot\$, \$\bigotimes\$, \$\bigoplus\$, \$\biguplus\$, \$\bigvee\$, \$\bigwedge\$, \$\bigcap\$, \$\bigcup\$** 

**\$\$\sum, \int, \oint, \prod, \coprod, \cdot \bigsqcup, \bigodot, \bigotimes, \bigoplus, \biguplus, \bigvee, \bigwedge, \bigcap\_{A}, \bigcup\_{A}\$\$**

$$
\Sigma\text{ , } \text{ , } \oint\text{ , } \Pi\text{ , } \Pi\text{ , } \text{ , } \xi\text{ , } \Box\text{ , } \otimes\text{ , } \oplus\text{ , } \beta\text{ , } \vee\text{ , } \wedge\text{ , } \cup_{^A}\text{ , } \cap_A
$$

, , , , , , , , , , , , ,  $\sum$   $\oint$   $\oint$   $\P$ <sub>*,*</sub>  $\P$ </sub>  $\prod$   $\int$   $\int$   $\int$   $\beta$ ,  $\sqrt{2}$ ,  $\sqrt{2}$ 

## <span id="page-12-3"></span>**4.10 Ονόματα συναρτήσεων**

```
$\arccos$, $\arcsin$, $\arctan$, $\arg$, $\cos$, $\cosh$, $\cot$, 
\coth\, \csch\, \deg\, \thickapprox 0$\inf$, $\ker$, $\lg$, $\lim$, $\liminf$, $\limsup$, $\ln$, $\log$, 
$\max$, $\min$, $\Pr$, $\sec$, $\sin$, $\sinh$, $\sup$, $\tan$, 
$\tanh$
```
*arccos* , *arcsin* , *arctan* , *arg* , *cos* , *cosh* , *cot* , *coth* , *csc* , *deg* , *det* , *dim* , *exp* , *gcd* , *hom* , *inf* , *ker* , *lg* , *lim* , *liminf* , *limsup* , *ln* , *log* , *max* , *min* , *Pr* , *sec* , *sin* , *sinh* , *sup* , *tan* , *tanh*

#### <span id="page-13-0"></span>**4.10.1 Αυτά που παίρνουν δείκτη**

```
$\det_{a}$, $\gcd_{a}$, $\inf_{a}$, $\lim_{a}$, $\liminf_{a}$, 
$\limsup_{a}$, $\max_{a}$, $\min_{a}$, $\Pr_{a}$, $\sup_{a}$
```
*a det* ,  $\int_{a}^{a}$  , *inf* , *lim*, *liminf<sub>a</sub>* , *limsup<sub>a</sub>* , *max* , *min* , *Pr* , *a a sup*

#### <span id="page-13-1"></span>**4.10.2 Modulus**

Συνιστάται να επαναπροσδιορίζετε τους δικούς σας τελεστές modulus ή να χρησιμοποιείτε:

**\$a~\mathrm{mod}~b\$, \$a~(\mathrm{mod}~b)\$**

*amodb*, *a*(*modb*)

Αφού τα παρακάτω δε διαβάζονται σωστά από τους αναγνώστες οθόνης στη μετατροπή:

**\$a \bmod b\$, \$a \pmod{b}\$**

*amodb*, *a*(*modb*)

#### <span id="page-13-2"></span>**4.11 Πνεύματα και πάνω ή κάτω**

```
$\hat{a}$, $\check{a}$, $\breve{a}$, $\acute{a}$, $\ddot{a}$, 
$\grave{a}$, $\tilde{a}$, $\mathring{a}$, $\bar{a}$, $\overline{aaa}$, 
$\underline{aaa}$, $\dot{a}$, $\vec{a}$
```
*â* , *ǎ* , *ă* , *á* , *ä* , *à* , *ã* , *å* , *ā* , *aaa* , *aaa* , *a* , *a*

#### <span id="page-13-3"></span>**4.12 Τα σύμβολα αριστερά και δεξιά μπορούν να εφαρμοστούν σε**

```
$$\left( \dfrac{1}{2} \right), \left[ \dfrac{1}{2} \right], 
\left\{ \dfrac{1}{2} \right\}, \left| \dfrac{1}{2} \right|$$
```

$$
(\frac{1}{2}), [\frac{1}{2}], \{\frac{1}{2}\}, |\frac{1}{2}|
$$

#### <span id="page-13-4"></span>**4.13 Τελείες**

**\$a \ldots a\$, \$a \vdots a\$, \$a \cdots a\$, \$a \ddots a\$**

*a* ...*a* , *a*: , *a* ... , *a*<sup>:</sup>.

#### <span id="page-13-5"></span>**4.14 Διαστήματα**

Οι εντολές διαστημάτων μπορούν να χρησιμοποιηθούν, , αλλά μόνο σε περιπτώσεις όπου η απόσταση μέσα στα μαθηματικά είναι οπτικά ασυνήθιστη.

<span id="page-13-6"></span>**\$|~|\,|\:|\;|\quad | \qquad |\$**

## **5. AMS μαθηματικά σύμβολα**

#### <span id="page-14-0"></span>**5.1 Έντονο μαυροπίνακα**

Μόνο κεφαλαία.

```
$\mathbb{A}$, $\mathbb{B}$, $\mathbb{C}$, $\mathbb{D}$, $\mathbb{E}$, 
$\mathbb{F}$, $\mathbb{G}$, $\mathbb{H}$, $\mathbb{I}$, $\mathbb{J}$, 
$\mathbb{K}$, $\mathbb{L}$, $\mathbb{M}$, $\mathbb{N}$, $\mathbb{O}$, 
\mathbb{P}, \mathbb{Q}, \mathbb{R}, \mathbb{S}, \mathbb{S}, \mathbb{S}$\mathbb{U}$, $\mathbb{V}$, $\mathbb{W}$, $\mathbb{X}$, $\mathbb{Y}$, 
$\mathbb{Z}$
```

```
A , B , C , D , E , F , G , H , I , J , K , L , M , N , O , P , Q , R , S , T , 
U , V , W , X , Y , Z
```
### <span id="page-14-1"></span>**5.2 Χειρόγραφα μαθηματικά**

Μόνο κεφαλαία.

```
$\mathscr{A}$, $\mathscr{B}$, $\mathscr{C}$, $\mathscr{D}$, 
$\mathscr{E}$, $\mathscr{F}$, $\mathscr{G}$, $\mathscr{H}$, 
$\mathscr{I}$, $\mathscr{J}$, $\mathscr{K}$, $\mathscr{L}$, 
$\mathscr{M}$, $\mathscr{N}$, $\mathscr{O}$, $\mathscr{P}$, 
$\mathscr{Q}$, $\mathscr{R}$, $\mathscr{S}$, $\mathscr{T}$, 
$\mathscr{U}$, $\mathscr{V}$, $\mathscr{W}$, $\mathscr{X}$, 
$\mathscr{Y}$, $\mathscr{Z}$
```

```
A , B , C , D , E , F , G , H , I , J , K , L , M , N , O , P , Q , R , S , T , 
U , V , W , X , Y , Z
```
#### <span id="page-14-2"></span>**5.3 Math Frak**

Μόνο κεφαλαία.

```
$\mathfrak{A}$, $\mathfrak{B}$, $\mathfrak{C}$, $\mathfrak{D}$, 
$\mathfrak{E}$, $\mathfrak{F}$, $\mathfrak{G}$, $\mathfrak{H}$, 
$\mathfrak{I}$, $\mathfrak{J}$, $\mathfrak{K}$, $\mathfrak{L}$, 
$\mathfrak{M}$, $\mathfrak{N}$, $\mathfrak{O}$, $\mathfrak{P}$, 
$\mathfrak{Q}$, $\mathfrak{R}$, $\mathfrak{S}$, $\mathfrak{T}$, 
$\mathfrak{U}$, $\mathfrak{V}$, $\mathfrak{W}$, $\mathfrak{X}$, 
$\mathfrak{Y}$, $\mathfrak{Z}$
```

```
A , B , C , D , E , F , G , H , I , J , K , L , M , N , O , P , Q , R , S , T , 
U , V , W , X , Y , Z
```
#### <span id="page-14-3"></span>**5.4 AMS βέλη**

```
$\leftleftarrows$, $\leftrightarrows$, $\Lleftarrow$, 
$\twoheadleftarrow$, $\leftarrowtail$, $\looparrowleft$, 
$\leftrightharpoons$, $\curvearrowleft$, $\circlearrowleft$, $\Lsh$, 
$\upuparrows$, $\upharpoonleft$, $\downharpoonleft$, $\multimap$, 
$\leftrightsquigarrow$, $\rightrightarrows$, $\rightleftarrows$, 
$\Rrightarrow$, $\twoheadrightarrow$, $\rightarrowtail$,
```

```
$\looparrowright$, $\rightleftharpoons$, $\curvearrowright$, 
$\circlearrowright$, $\Rsh$, $\downdownarrows$, $\upharpoonright$, 
$\downharpoonright$, $\rightsquigarrow$
```

```
B, Z, I, \rightarrow, \pm, N, H, P, \Sigma, \Lambda, \Delta, I, \gg, \circ, \Gamma, \Box, \Theta, \rightarrow, \sim, M\Box, \Pi, \Box, \Lambda, E, E, H, \Xi
```
#### <span id="page-15-0"></span>**5.4.1 AMS αρνητικά βέλη**

**\$\nleftarrow\$, \$\nrightarrow\$, \$\nLeftarrow\$, \$\nRightarrow\$, \$\nleftrightarrow\$, \$\nLeftrightarrow\$**

```
Ό , ½ , Ύ , Ώ , ΐ , Α
```
#### <span id="page-15-1"></span>**5.5 AMS δυαδικοί τελεστές**

**\$\dotplus\$, \$\Cup\$, \$\barwedge\$, \$\veebar\$, \$\boxminus\$, \$\boxtimes\$, \$\boxplus\$, \$\divideontimes\$, \$\ltimes\$, \$\rtimes\$, \$\leftthreetimes\$, \$\rightthreetimes\$, \$\curlywedge\$, \$\curlyvee\$, \$\circledast\$, \$\circledcirc\$, \$\intercal\$, \$\Cap\$**

 $\kappa$ ,  $\Box$ ,  $\Box$ ,  $\odot$ , ', ),  $(\zeta, \beta, \gamma, \beta, \gamma, \tilde{\upsilon}, \alpha, K, \Lambda, \#$ , ",  $\zeta$ ,  $\Sigma$ 

#### <span id="page-15-2"></span>**5.6 AMS Ελληνικά και Εβραϊκά γράμματα**

**\$\varkappa\$, \$\beth\$, \$\daleth\$, \$\gimel\$**

*ω* , *ϋ* , *ύ* , *ό*

#### <span id="page-15-3"></span>**5.7 AMS διαχωριστικά**

**\$\ulcorner\$, \$\urcorner\$, \$\llcorner\$, \$\lrcorner\$**

" , † , …, ‡

#### <span id="page-15-4"></span>**5.8 AMS σχέσεις**

**\$\leqq\$, \$\eqslantless\$, \$\lesssim\$, \$\approxeq\$, \$\lessdot\$, \$\lll\$, \$\lessgtr\$, \$\doteqdot\$, \$\risingdotseq\$, \$\fallingdotseq\$, \$\backsimeq\$, \$\Subset\$, \$\sqsubset\$, \$\curlyeqprec\$, \$\trianglelefteq\$, \$\vDash\$, \$\Vvdash\$, \$\smallsmile\$, \$\smallfrown\$, \$\bumpeq\$, \$\Bumpeq\$, \$\geqq\$, \$\eqslantgtr\$, \$\gtrsim\$, \$ \gtrdot\$, \$\ggg\$, \$\gtrless\$, \$\eqcirc\$, \$\circeq\$, \$\triangleq \$, \$\Supset\$, \$\sqsupset\$, \$\curlyeqsucc\$, \$ \trianglerighteq\$, \$\Vdash\$, \$\pitchfork\$, \$\therefore\$, \$\because\$, \$\varpropto\$, \$\backepsilon\$**

 $\dagger$  , , ,  $\Box$  ,  $\lnot$  ,  $\in$  ,  $\Box$  ,  $\pounds$  ,  $\Box$  ,  $\qquad$  ,  $\Box$  ,  $\Pi$  ,  $\pi$  ,  $^{2}$  ,  $(\quad, \quad \ \ \, \cdots$  ,  $\lnot$  ,  $\lnot$  ,  $\S$  ,  $\ddagger$  ,  $f$  ,  $\%$ ,  $\Box$ ,  $\Box$ ,  $\Box$ ,  $\Box$ ,  $\Lambda$ ,  $\tilde{a}$ ,  $\tilde{b}$ ,  $\tilde{c}$ ,  $\tilde{c}$ ,  $\tilde{p}$ ,  $\tilde{p}$ ,  $\tilde{p}$ ,  $\tilde{p}$ ,  $\tilde{p}$ ,  $\tilde{r}$ ,  $\tilde{r}$ ,  $\tilde{y}$ ,  $\tilde{y}$ ,  $\tilde{y}$ ,  $\tilde{y}$ ,  $\tilde{y}$ ,  $\tilde{y}$ ,  $\tilde{y}$ ,  $\tilde{y}$ ,

#### <span id="page-15-5"></span>**5.8.1 AMS αρνητικές σχέσεις**

**\$\nless\$, \$ \lneqq\$, \$\lnsim\$, \$ \precnsim\$, \$\nsim\$, \$ \nvdash\$, \$\nvDash\$, \$\ntriangleleft\$, \$\ntrianglelefteq\$, \$\subsetneq\$, \$ \ngtr\$, \$ \gneqq\$, \$ \gnsim\$, \$\ncong\$, \$ \nparallel\$, \$\nvDash\$, \$\nVDash\$, \$\ntriangleright\$, \$\ntrianglerighteq\$, \$\supsetneq\$, \$\nprec\$, \$\nmid\$, \$\nleqslant\$, \$\ngeqslant\$, \$\nsucc\$, \$\succnsim\$** ,  $\Box$  ,  $\Box$  ,  $Z$  ,  $\overline{\phantom{a}}$  ,  $\overline{\phantom{a}}$  ,  $-\overline{\phantom{a}}$ ,  $\overline{\phantom{a}}$  ,  $\overline{\phantom{a}}$  ,  $\overline{\phantom{a}}$  ,  $\overline{\phantom{a}}$  ,  $\overline{\phantom{a}}$  ,  $\overline{\phantom{a}}$  ,  $\overline{\phantom{a}}$  ,  $\overline{\phantom{a}}$  ,  $\overline{\phantom{a}}$  ,  $\overline{\phantom{a}}$  ,  $\overline{\phantom{a}}$  ,  $\overline$ 

### <span id="page-16-0"></span>**5.9 AMS άλλα**

**\$\hbar\$, \$\hslash\$, \$\square \$, \$\circledS\$, \$\angle\$, \$\measuredangle\$, \$\nexists\$, \$\mho\$, \$\Finv\$, \$\backprime\$, \$\varnothing\$, \$ \blacksquare\$, \$\sphericalangle\$, \$\complement\$**

 $\hbar$ ,  $\hbar$ ,  $\Box$ , α<sup>2</sup>, ∠<sup>3</sup>,  $\Box$ , σ,  $\Box$ , *υ*<sub>1</sub>, ν<sup>3</sup>, ⊘<sup>3</sup>, +<sup>3</sup>,  $\Box$ , π

## <span id="page-16-1"></span>**5.10 AMS πολλαπλά σύμβολα**

**\$\$\iint\limits\_1^2, \sum\_{\substack{p\_1p\_2\cdots p\_{n}\\p\_i \text{is prime}}}\$\$**

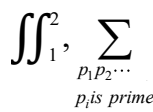

### <span id="page-16-2"></span>**5.11 AMS τελείες**

Οι τελείες μπορούν να βασίζονται στο περιβάλλον κείμενο. Αν δεν υπάρχει δεξί τέλος στις τελείες, τότε πρέπει να ορίζεται ο τύπος.

**\$x\_1, x\_2, \dots x\_n\$, \$x\_1 + x\_2 + \dots + x\_n\$, \$x\_1,x\_2, \dotsc\$,**   $x_1 + x_2 + \dots, x_1 \cdot x_2$  + \dotsb\$, \$x 1 \cdot x 2 \dotsm\$, \$\iint \dotsi\$

 $x_1, x_2, \ldots x_n, x_1 + x_2 + \cdots$ ,  $x_1, x_2, \ldots, x_1 + x_2 + \cdots, x_1 \cdot x_2 \cdots, \int \int \cdot$ 

### <span id="page-16-3"></span>**5.12 Vertical bars**

```
$$ 
\left\lvert \frac{1}{2}\right\rvert \left\lVert \frac{1}{2}\right\rVert 
$$
```

$$
\vert \frac{1}{2} \Vert~\frac{1}{2} \Vert
$$

#### <span id="page-16-4"></span>**5.13 AMS ονόματα συναρτήσεων και newcommand**

Κάποια επιπλέον ονόματα συναρτήσεων που χρησιμοποιούν τη newcommand: *lim* , *lim* , *lim* , *lim* ,  $boo_{n \in N}$ 

#### <span id="page-16-5"></span>**5.14 AMS modulus**

Συνιστάται να επαναπροσδιορίζετε τους δικούς σας τελεστές modulus ή να χρησιμοποιείτε:

**\$a~\mathrm{mod}~b\$, \$a~ (b)\$**

*amodb*,  $a(b)$ 

Αφού τα παρακάτω δε διαβάζονται σωστά από τους αναγνώστες οθόνης στη μετατροπή:

**\$a \mod{b}\$, \$a \pod{b}\$**

<span id="page-17-0"></span>*amodb*,  $a(b)$ 

## **6. Standard μαθηματικές δομές**

Ο μετρητής των εξισώσεων πρέπει να ορίζεται σε 0 στην αρχή όλων των ενοτήτων και των υποενοτήτων που περιέχουν εξισώσεις.

```
\setcounter{equation}{0}
```
Μπορείτε να χρησιμοποιήσετε οποιοδήποτε από τα τρία ισοδύναμα περιβάλλοντα ενός δολαρίου. Τα μαθηματικά που περιέχονται σε τέτοιες δομές δεν αναδιαμορφώνονται στη μεγαλοεκτύπωση, οπότε δεν πρέπει να χρησιμοποιούνται για τίποτε μεγαλύτερο από λίγες λέξεις. Να κωδικοποιείτε κάθε ξεχωριστή μαθηματική «σκέψη» μέσα σε δικά της δολάρια, επειδή κάθε φορά που βγαίνετε από τη λειτουργία μαθηματικών ο αλγόριθμος που σπάει σε γραμμές έχει την ευκαιρία να αλλάξει γραμμή .

```
\begin{equation} \begin{bmatrix}A_{i,j,k}^{2^n}\end{bmatrix} \, \ \langle A_{i,j,k}^{2^n}\rangle \, , \end{equation}$A_{i,j,k}^{2^n}$
```
2 ,*j*,  $A^{2^n}_{i,j,k}$  ,  $A^2_{i,j}$ , j,  $A^{2^n}_{i,j,k}$  ,  $A^2_{i,j}$ ,*j*,  $A^{2^n}_{i,j,k}$ 

## <span id="page-17-1"></span>**6.1 Displaymath**

Μπορούν να χρησιμοποιηθούν 4 τρόποι να δώσετε μαθηματικά. Να τους χρησιμοποιείτε όταν έχετε εξισώσεις σημαντικού μεγέθους, καθώς αυτές οι μορφές μπορούν να σπάσουν σε γραμμές σε αντίστοιχους μετασχηματισμούς. Οπότε, αν και οπτικά ισοδύναμο το κεντραρισμένο δολάριο δεν έχει δομικά την ίδια έννοια με το \displaymath.

Μπορείτε να βάζετε ετικέτες στις αριθμημένες εξισώσεις: Δεν μπορείτε να χρησιμοποιήσετε **\tag**, **\notag** (AMS) ή να αλλάξετε το μετρητή εξίσωσης με οποιονδήποτε τρόπο, εκτός αυτού που απαιτείται παραπάνω, αλλιώς η αρίθμηση των εξισώσεων δε θα ταιριάζει (αν και θα υπάρχει συνέπεια εσωτερικά στο έγγραφο σε κάθε μια από τις μορφές).

Μην τοποθετείτε σχόλια πλήρους γραμμής όταν είστε σε display math mode και μην τελειώνετε με **\\**, καθώς και τα δύο οδηγούν σε προβλήματα.

είναι σημαντικό να περικλείετε σε αγκύλες οποιοδήποτε τμήμα της εξίσωσης δεν πρέπει να σπάσει. Οι αλλαγές γραμμής είναι πιο πιθανό να συμβούν σε σχέσεις και δυαδικούς τελεστές, δεν μπορούν να συμβούν μέσα σε αγκύλες. Ως εκ τούτου, αν κωδικοποιείτε μια συνθήκη π.χ.:

 $x = y \ln\boxtimes\{if} y = 0$ 

η συνθήκη πρέπει να μπει σε αγκύλες ώστε να αποτρέψετε τα σπάσιμο.

$$
x = y \hbox{mbox{if} {y=0}.
$$

Οι αλλαγές γραμμής δεν μπορεί να συμβούν μέσα σε mbox ή μπλοκ κειμένου (text block). Οι αλλαγές γραμμής εμφανίζονται σε κόμματα ή κενά. Είναι σημαντικό να εξετάζετε αν οι εξισώσεις σας έχουν δυνατότητα αλλαγής γραμμής. Αν όχι θα πρέπει να σπάσετε την εξίσωση με το χέρι για χρήση σε μεγαλύτερο μέγεθος γραμματοσειράς.

 $\begin{equation}\label{equation:1} \sum_{i=1}^{15} x_i^2 = x_1^2 + x_2^2$ 

Οδηγίες συγγραφής μαθηματικών σε προσβάσιμη μορφή με LaTex

**+ x\_3^2 + x\_4^2 + x\_5^2 + x\_6^2 + x\_7^2 + x\_8^2 + x\_9^2 + x\_{10}^2 +**   $x_{11}^2$  +  $x_{12}^2$  +  $x_{13}^2$  +  $x_{14}^2$  +  $x_{15}^2$ **\end{equation} \begin{displaymath} x\_1^2 = x\_2^2 = x\_3^2 = x\_4^2 = x\_5^2 = x\_6^2 = x**  $7^2 = x_8^2 = x_9^2 = x_1^2 = 10^2 = 2x_1^2 = 10^2 = 2x_1^2 = 2x_1^2 = 2x_1^2 = 2x_1^2 = 2x_1^2 = 2x_1^2 = 2x_1^2 = 2x_1^2 = 2x_1^2 = 2x_1^2 = 2x_1^2 = 2x_1^2 = 2x_1^2 = 2x_1^2 = 2x_1^2 = 2x_1^2 = 2x_1^2 = 2x_1^2 = 2x_1^2 = 2x_1^2 = 2x_1^2 = 2x_1^$  $x_{\{14\}^2 = x_{\{15\}^2}$ **\end{displaymath}**   $\langle \cdot | \text{prod }{i=1}^{\{15\}} x_i^2 = x_1^2 \ x_2^2 \ x_3^2 \ x_4^2 \ x_5^2 \$ **\ x\_6^2\ x\_7^2\ x\_8^2\ x\_9^2\ x\_{10}^2\ x\_{11}^2\ x\_{12}^2\ x\_{13}^2\ x\_{14}^2\ x\_{15}^2\**  $\lambda$ **] \$\$ \prod\_{i=1}^{15} x\_i^2 = x\_1^2 \cdot x\_2^2 \cdot x\_3^2 \cdot x\_4^2 \cdot x\_5^2 \cdot x\_6^2 \cdot x\_7^2 \cdot x\_8^2 \cdot x\_9^2 \cdot x\_{10}^2 \cdot x\_{11}^2 \cdot x\_{12}^2 \cdot x\_{13}^2 \cdot x\_{14}^2 \cdot x\_{15}^2 \$\$** \$\$<br>  $\sum_{i=1}^{15} x_i^2 = x_1^2 + x_2^2 + x_3^2 + x_4^2 + x_5^2 + x_6^2 + x_7^2 + x_8^2 + x_9^2 + x_{10}^2 + x_{11}^2 + x_{12}^2 + x_{13}^2 + x_{14}^2 + x_{15}^2$  (6 (6.1.1)  $x_1^2 = x_2^2 = x_3^2 = x_4^2 = x_5^2 = x_6^2 = x_7^2 = x_8^2 = x_9^2 = x_{10}^2 = x_{11}^2 = x_{12}^2 = x_{13}^2 = x_{14}^2 = x_{15}^2$  $x_2^2 + x_3 + x_4 + x_5 + x_6 + x_7 + x_8 + x_9 + x_{10} + x_{11} + x_{12} + x_{13} + x_{14} + x_{15}$ <br>  $x_1^2 = x_2^2 = x_3^2 = x_4^2 = x_5^2 = x_6^2 = x_7^2 = x_8^2 = x_9^2 = x_{10}^2 = x_{11}^2 = x_{12}^2 = x_{13}^2 = x_{14}^2 = x_{15}^2$ 15 2 2 2 2 2 2 2 2 2 2 2 2 2 2 2 2  $\prod_{i=1}^{3} x_i^2 = x_1^2 x_2^2 x_3^2 x_4^2 x_5^2 x_6^2 x_7^2 x_8^2 x_9^2 x_{10}^2 x_{11}^2 x_{12}^2 x_{13}^2 x_{14}^2 x_{15}^2$ *i*  $\prod_{i=1}^{15} x_i^2 = x_1^2 x_2^2 x_3^2 x_4^2 x_5^2 x_6^2 x_7^2 x_8^2 x_9^2 x_{10}^2 x_{11}^2 x_{12}^2 x_{13}^2 x_{14}^2 x_9$ 15  $\mathcal{L}_i^2 = x_1^2 \cdot x_2^2 \cdot x_3^2 \cdot x_4^2 \cdot x_5^2 \cdot x_6^2 \cdot x_7^2 \cdot x_8^2 \cdot x_9^2 \cdot x_{10}^2 \cdot x_{11}^2 \cdot x_{12}^2 \cdot x_{13}^2 \cdot x_{14}^2 \cdot x_{15}^2$  $\prod_{i=1}^{5} x_i^2 = x_1^2 \cdot x_2^2 \cdot x_3^2 \cdot x_4^2 \cdot x_5^2 \cdot x_6^2 \cdot x_7^2 \cdot x_8^2 \cdot x_9^2 \cdot x_{10}^2 \cdot x_{11}^2 \cdot x_{12}^2 \cdot x_{13}^2 \cdot x_{14}^2 \cdot x_{15}^2$ *i*  $\prod_{i=1}^{15} x_i^2 = x_1^2 \cdot x_2^2 \cdot x_3^2 \cdot x_4^2 \cdot x_5^2 \cdot x_6^2 \cdot x_7^2 \cdot x_8^2 \cdot x_9^2 \cdot x_{10}^2 \cdot x_{11}^2 \cdot x_{12}^2 \cdot x_{13}^2 \cdot x_{14}^2 \cdot x_{15}^2$ 

Ένας από τους τύπους παραπάνω είναι η αριθμημένη εξίσωση 6.1.1 η οποία μπορεί να πάρει επιγραφή και να της γίνει αναφορά μέσω της **\ref**. Δεν πρέπει να χρησιμοποιείτε την **\eqref**.

Μπορείτε να χρησιμοποιείτε τα περιβάλλοντα eqnarray και eqnarray\*.

Θα πρέπει να βάζετε και τα δύο συμπλεκτικά σύμβολα (&) σε κάθε γραμμήΕάν δεν υπάρχουν όλες οι στήλες, τότε παρουσιάζονται σημαντικά προβλήματα διάταξης.

Το κείμενο μπορεί να τοποθετηθεί σε eqnarray κλπ, ωστόσο το **\mbox** δεν μπορεί να σπάσει με αλλαγή γραμμής, οπότε το κείμενό σας θα πρέπει να είναι όσο το δυνατόν πιο σύντομο.

```
\begin{eqnarray}\label{eqnarrayref} \sum_{i=1}^{13} 2^i &=& 2^1 + 2^2 
+ 2^3 + 2^4 + 2^5 + 2^6 + 2^7 + 2^8 + 2^9 + 2^{10} + 2^{11} + 2^{12} + 
2^{13}\nonumber\\
&=&2 + 4 + 8 + 16 + 32 + 64 + 128 + 256 + 512 + 1024 
+ 2048 + 4096 + 8192 \nonumber\\
```
*Έργο*: Κεντρικό Μητρώο Ελληνικών Ανοικτών Μαθημάτων Σελίδα 19

```
\end{eqnarray}
```

$$
\mathbf{A} = \mathbf{16382} \setminus \mathbf{qquad}\ \mathbf{mbox\{text}}\
$$
\n
$$
\mathbf{A} = \mathbf{16382} \setminus \mathbf{qquad}\ \mathbf{mbox\{text}}\
$$
\n
$$
\mathbf{A} = \mathbf{16382} \setminus \mathbf{qquad}\ \mathbf{marray}
$$
\n
$$
\sum_{i=1}^{13} 2^i = 2^1 + 2^2 + 2^3 + 2^4 + 2^5 + 2^6 + 2^7 + 2^8 + 2^9 + 2^{10} + 2^{11} + 2^{12} + 2^{13}
$$
\n
$$
= 2 + 4 + 8 + 16 + 32 + 64 + 128 + 256 + 512 + 1024 + 2048 + 4096 + 8192
$$
\n
$$
= 16382 \text{text in formulas does not break} \tag{6.1.2}
$$

## <span id="page-19-0"></span>**6.2 Δυσδιάστατες δομές**

Μπορείτε να φτιάξετε μαθηματικούς πίνακες, αλλά αυτοί οι πίνακες δεν μπορούν να σπάσουν στις γραμμές τους. Να χρησιμοποιείτε απλούς πίνακες και όχι μαθηματικούς, όταν θέλετε κάθε κελί απλά να περιλαμβάνει μαθηματικά. Οι μικροί μαθηματικοί πίνακες είναι εντάξει:

```
\sqrt{}\left[\begin{array}{cc} a_{11} & a_{12}\\ a_{21} & a_{22} 
\end{array}\right] 
\lambda 1
```

$$
\begin{bmatrix} a_{11} & a_{12} \\ a_{21} & a_{22} \end{bmatrix}
$$

- ακολουθεί ο μεγαλύτερος μαθηματικός πίνακας με γραμματοσειρά 20pt που χωρά σε κόλλα Α4. Εάν ο πίνακάς σας είναι πιο πλατύς, θα πρέπει να εξεταστεί η έκθλιψη (elision). Σκεφτείτε επίσης πόσο δύσκολο θα είναι για έναν χρήστη αναγνώστη οθόνης να βγάλει νόημα από ένα τόσο μεγάλο πίνακα που είναι σε μορφή που δεν επιτρέπει για πλοήγηση, αλλά μόνο ανάγνωση από την αρχή μέχρι το τέλος ανά γραμμή. Σε γενικές γραμμές, εκτός και αν το γράψιμο της πλήρους δομής απαιτείται για διδακτικούς λόγους ή επειδή η συνοπτική μορφή κρύβει πάρα πολλές πληροφορίες, είναι σκοπιμότερο να μη χρησιμοποιείτε μεγάλες δυσδιάστατες δομές. Στις περιπτώσεις όπου δεν είναι δυνατόν να τις αποφύγετε, καλό θα είναι να δίνετε μια εισαγωγική πρόταση πριν από τη δομή, που θα δίνει στον αναγνώστη κάποια καθοδήγηση ως προς το τι πρόκειται να διαβάσει. για παράδειγμα: ακολουθεί ένας 10 επί 10 αραιός πίνακας όπου το σημείο ενδιαφέροντος είναι η βασική διαγώνιος :

```
\sqrt{}\left[\begin{array}{*{10}{c}} 
2 & 0 & 0 & 0 & 0 & 0 & 0 & 0 & 0 & 0 \\
0 & 1 & 0 & 0 & 0 & 0 & 0 & 0 & 0 & 0 \\
0 & 0 & 1 & 0 & 0 & 0 & 0 & 0 & 0 & 0 \\
0 & 0 & 0 & 1 & 0 & 0 & 0 & 0 & 0 & 0 \\
0 & 0 & 0 & 0 & 1 & 0 & 0 & 0 & 0 & 0 \\
0 & 0 & 0 & 0 & 0 & 1 & 0 & 0 & 0 & 0 \\
0 & 0 & 0 & 0 & 0 & 0 & 1 & 0 & 0 & 0 \\
0 & 0 & 0 & 0 & 0 & 0 & 0 & 1 & 0 & 0 \\
0 & 0 & 0 & 0 & 0 & 0 & 0 & 0 & 1 & 0 \\
0 & 0 & 0 & 0 & 0 & 0 & 0 & 0 & 0 & 1 \\
\end{array}\right] 
\]
```
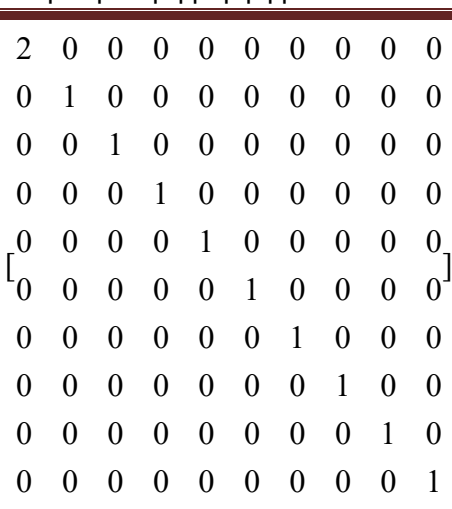

Οι πίνακες δε θα σπάσουν σε γραμμές ούτε θα έχουν λάθος στοίχιση, ακόμη και αν χρησιμοποιούνται μέσα σε ένα eqnarray.

Ένα υπόριζο δε μπορεί να σπάσει σε γραμμές. Προκειμένου να καταστεί δυνατό το σπάσιμο της γραμμής, παρακάμπτεται η εντολή **\sqrt[]{}**.Η εντολή χρησιμοποιείται ως standard. Σε ορισμένους

$$
\mu \text{op}\varphi \text{of}\n\text{up}\n\text{op}\n\varphi \text{of}\n\text{up}\n\text{op}\n\varphi \text{of}\n\text{op}\n\text{op}\n\
$$

Μπορείτε να χρησιμοποιήσετε τη stackrel για να βάλετε όνομα σε οποιοδήποτε από τα σύμβολα που αναφέρθηκαν προηγουμένως :

 $\sqrt{}$ **\stackrel{a}{\longrightarrow} \]** 

> *a*  $\rightarrow$

Μπορείτε, όπως φαίνεται παρακάτω, να φτιάξετε δυσδιάστατες δομές , αλλά θα πρέπει να βάζετε άγκιστρα γύρω από κάθε δομή που δε θέλετε να σπάσει. Η ακόλουθη παράσταση μπορεί να εμφανιστεί με γραμματοσειρά 20pt σε κόλλα Α4, αλλά οτιδήποτε μεγαλύτερο θα κοβόταν.

```
\sqrt{}{a + \frac{1}{b + \frac{1}{c + \frac{1}{d + \frac{1}{c}}}}{e + \frac{1}{f + \frac{1}{g + \frac{1}{h}}}}}}{a + \frac{1}{\displaystyle b + \frac{1} 
{\displaystyle c + \frac{1}{\displaystyle d + \frac{1} 
{\displaystyle e + \frac{1}{\displaystyle f + \frac{1}
```

```
{\displaystyle g + \frac{1}{h}}}}}}}} 
\] 
                                                                              \frac{1}{1} a + \frac{1}{1}\cfrac{1}{1} \cfrac{1}{b} + \cfrac{1}{b}\cfrac{a+\cfrac{1}{b+\cfrac{1}{c+\cfrac{1}{c+\cfrac{1\cfrac{a}{1} + \cfrac{1}{c + \cfrac{1}{d + \cfrac{1}{1}}}\frac{b}{c} \frac{1}{c} \frac{1}{d} \frac{1}{e + \frac{1}{d} \frac{1}{e + \frac{1}{d} \frac{1}{d}}}\frac{1}{\frac{1}{1}} c + \frac{1}{e + \frac{1}{f + \frac{1}{e + \frac{1}{f + \dotsb}}}}\frac{1}{1} a + \frac{1}{e + \frac{1}{f + \frac{1}{g + \frac{1}{f}}}}a + \frac{1}{a}\cfrac{1}{b + \cfrac{1}{1 + \cfrac{1}{b}}}<br>
                                                            \frac{1}{c} c + \frac{1}{c} c + \frac{1}{c} c + \frac{1}{c} c
                                                                   \frac{1}{d + \frac{1}{d + \frac{1}{d}}} b + \frac{1}{c + \frac{1}{d}}\frac{1}{e + \frac{1}{e + \frac{1}{e + \frac{1}{e}}} c + \frac{1}{d + \frac{1}{e}}\frac{1}{f + \frac{1}{f + \frac{1}{f + \frac{1}{f}}} d + \frac{1}{e + \frac{1}{f}}\frac{1}{g + \frac{1}{h}} e + \frac{1}{f + \frac{1}{g}}\frac{1}{h} f + \frac{1}{g + \frac{1}{h}}+\frac{1}{1} a+\frac{1}{1}\cfrac{1}{1}\cfrac{1}{1} \cfrac{1}{1} \cfrac{1}{1} \cfrac{1}{1} \cfrac{1}{1}\begin{array}{c|c}\n & b & +\n\hline\n & 1 & & c & +\n\hline\n & 1 & & & d & +\n\hline\n & 1 & & & & d & +\n\end{array}\begin{array}{c|c}\n1 & c & -1 \\
\hline\n1 & d & +\n\end{array}\frac{1}{\frac{1}{1+\frac{1}{1+\frac{1}{1}}} d+\frac{1}{e+\frac{1}{f+\frac{1}{1}}}\frac{1}{\frac{1}{n} + \frac{1}{h}} e + \frac{1}{f + \frac{1}{g + \frac{1}{h}}}\lambda \Gamma\xsb \xsp \xsbnum{2} 
\lambda ]
```
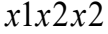

## <span id="page-21-0"></span>**7. AMS μαθηματικές δομές**

Πολλά από τα περιβάλλοντα μαθηματικής απεικόνισης AMS έχουν σχεδιαστεί για να δίνουν μεγαλύτερο ή πλήρη έλεγχο της δομικής διάταξης. Η στοιχειοθετική φύση των περιβαλλόντων είναι τόσο ισχυρή που η χρήση τους μπορεί να γίνει προβληματική, καθώς ο χρήστης μπορεί να βασιστεί στη διάταξη για να μεταφέρει πληροφορίες ή για να καθοδηγήσει τον αναγνώστη. Οπότε, δε θα πρέπει να χρησιμοποιείτε αυτές τις δυνατότητες.

Το **\tag** δεν μπορεί να χρησιμοποιηθεί, ούτε και το **\notag** — χρησιμοποιείστε το \**nonumber** αν χρειάζεται.

## <span id="page-21-1"></span>**7.1 Περιβάλλον split**

Το περιβάλλον split χρησιμοποιείται μέσα σε άλλα display mode και προκαλεί το διαχωρισμό ενιαίων εξισώσεων που δεν χωρούν σε μία γραμμή, επιτρέποντας παράλληλα τη στοίχιση των γραμμών. Η εξωτερική αρίθμηση θα ισχύει για όλη τη διαχωρισμένη γραμμή.

**\begin{equation}\begin{split} \sum\_{i=1}^{15} x\_i^2 =& x\_1^2 + x\_2^2 + x\_3^2 + x\_4^2 + x\_5^2 \\**  $x + x_6^2 + x_7^2 + x_8^2 + x_9^2 + x_{10}^2 + x_{11}^2^2 + x_{12}^2^2$  $+ x_{13}^2$  + x  $\{14\}$  ^2 + x  $\{15\}$  ^2 **\end{split}\end{equation}** 

(7.1.1)

$$
\sum_{i=1}^{15} x_i^2 = x_1^2 + x_2^2 + x_3^2 + x_4^2 + x_5^2
$$
  
+ $x_6^2 + x_7^2 + x_8^2 + x_9^2 + x_{10}^2 + x_{11}^2 + x_{12}^2 + x_{13}^2 + x_{14}^2 + x_{15}^2$  (7.1.1)

## <span id="page-21-2"></span>**7.2 Περιβάλλον gather**

Περνά σε mathmode και κεντράρει κάθε γραμμή χωρίς στοίχιση.

**\begin{gather}\label{gathereq}**   $\sum_{i=1}^{1} (15) x^i = x^1 + x^2 + x^3 + x^4 + x^5 + x^6 + x^7$  $+ x^8 + x^9 + x^410 + x^411 + x^412 + x^413 + x^414 + x^415\}\$  **2^1 + 2^2 + 2^3 + 2^4 + 2^5 + 2^6 + 2^7 + 2^8 + 2^9 + 2^{10} + 2^{11} + 2^{12} + 2^{13} + 2^{14} + 2^{15}\nonumber \end{gather}** 

therefore

\n
$$
\sum_{i=1}^{15} x^{i} = x^{1} + x^{2} + x^{3} + x^{4} + x^{5} + x^{6} + x^{7} + x^{8} + x^{9} + x^{10} + x^{11} + x^{12} + x^{13} + x^{14} + x^{15} \quad (7.2.1)
$$
\n
$$
2^{1} + 2^{2} + 2^{3} + 2^{4} + 2^{5} + 2^{6} + 2^{7} + 2^{8} + 2^{9} + 2^{10} + 2^{11} + 2^{12} + 2^{13} + 2^{14} + 2^{15} \quad (*)
$$

Μπορούμε πάλι να αναφερθούμε στην εξίσωση χρησιμοποιώντας τα **\label** και **\ref** (7.2.1).

## <span id="page-22-0"></span>**7.3 Περιβάλλον align**

Χρησιμοποιείται όταν έχουμε πολλαπλές εξισώσεις και θέλουμε να κάνουμε οριζόντια στοίχιση (συνήθως στο ίσον ή σε κάτι αντίστοιχο). Κάθε γραμμή σπάει σε στοιχισμένες στήλες, με τις περιττά αριθμημένες να στοιχίζονται δεξιά και τις άρτια αριθμημένες να στοιχίζονται αριστερά {rl rl rl...}.

Εξαιτίας προβλημάτων στο αριθμημένο eqnarray, παρουσιάζουμε εδώ το περιβάλλον align για «βασική» χρήση (όπως το eqnarray). Οποιαδήποτε χρήση πέρα από αυτή είναι στην ουσία ένα περιβάλλον τύπου array το οποίο βασίζεται σε σωστή στοίχιση και αυστηρή αλλαγή γραμμών. Σε ορισμένες μετατροπές η στοίχιση θα χαθεί και αν χρειάζεται θα μπουν πρόσθετες αλλαγές γραμμής. Εάν χρειάζεστε ένα περιβάλλον όπου δε θα συμβεί κάτι τέτοιο, χρησιμοποιήστε array ή matrix.

```
\begin{align}\label{alignlab} 
\sum_{i=1}^{13} 2^i &= 2^1 + 2^2 + 2^3 + 2^4 + 2^5 + 2^6 
+ 2^7 + 2^8 + 2^9 + 2^{10} + 2^{11} + 2^{12} + 2^{13}\\
&\quad \text{some calculator use later:}\nonumber\\
&=2 + 4 + 8 + 16 + 32 + 64 + 128 + 256 + 512 + 1024 
+ 2048 + 4096 + 8192 \nonumber\\
&=16382 \qquad\text{text in formulas does not break} 
\end{align}
```
13 1 2 3 4 5 6 7 8 9 10 11 12 13 1 2 2 2 2 2 2 2 2 2 2 2 2 2 2 (7.3.1) : (\*) 2 4 8 16 32 64 128 256 512 1024 2048 4096 8192 (\*) *i i somecalculator uselater* 

$$
some calculator use later: \tag{*}
$$

16382 (7.3.2) *text in formulas does not break* 

## <span id="page-22-1"></span>**7.4 Περιβάλλον cases**

Κάποιες συναρτήσεις περιέχουν περιπτώσεις. Όταν είστε σε mathmode μπορείτε να χρησιμοποιείτε το cases environment για να τις δημιουργήσετε. Δεδομένου ότι και πάλι δε συμβαίνουν εδώ αλλαγές γραμμής, θα πρέπει να τις χρησιμοποιείτε για σύντομες δομές που δε χρειάζονται αλλαγή γραμμής ούτε σε μεγαλύτερες γραμματοσειρές.

```
\mbox{\ge 0 \end{cases}-x & \mbox{if } x \lt 0. \end{cases}
```

$$
f(x) = \begin{cases} x^2 & \text{if } x \ge 0\\ -x & \text{if } x < 0 \end{cases}
$$

## <span id="page-23-0"></span>**7.5 Δυσδιάστατες δομές**

Για εντολές κλασμάτων μπορείτε να χρησιμοποιείτε display style στο text style – **\dfrac{1}{2}**, 1 2 –

και continued fractions για συνεχόμενα κλάσματα.

```
\begin{equation} 
\binom{n}{k} \quad \text{thinom}(n)\end{equation} 
\begin{equation} 
\text{ifrac{1}{2} \qquad}a + \cfrac{1}{b + \cfrac{1}{c + \cfrac{1}{d + \cfrac{1}{}}{e + \cfrac{1}{f + \cfrac{1}{g + \cfrac{1}{h}}}}\end{equation}
```

$$
\left(\frac{n}{k}\right)\!\left(\frac{n}{k}\right) \tag{7.5.1}
$$

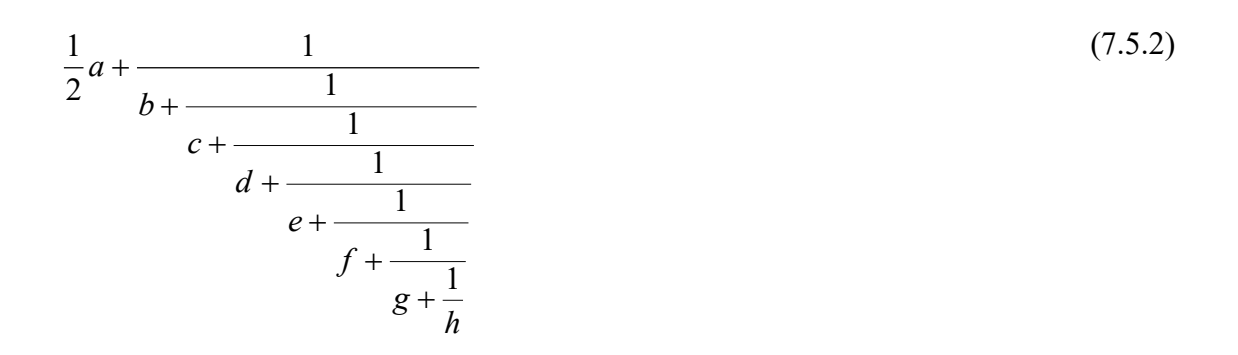

Οι πίνακες (matrices) μπορούν να δοθούν στο κείμενο μέσω του

**\$\left(\begin{smallmatrix} a & b & c \\ d & e & f \end{smallmatrix}\right)\$** 

και θα φαίνονται έτσι $\begin{pmatrix} 1 & 0 & 0 \ 0 & 0 & 0 \end{pmatrix}$ *a b c d e f* ή σε display mode με 6 διαφορετικές εντολές.

Όπως φαίνεται παρακάτω, πρέπει να συμπεριλάβετε τα ampersand του eqnarray,.

```
\begin{eqnarray*} 
&&\begin{matrix} r & s & t \\ u & v & w \\ x & y & x 
\end{matrix}\quad 
\begin{pmatrix} r & s & t \\ u & v & w \\ x & y & x 
\end{pmatrix}\quad 
\begin{bmatrix} r & s & t \\ u & v & w \\ x & y & x 
\end{bmatrix}\\
&&\begin{Bmatrix} r & s & t \\ u & v & w \\ x & y & x 
\end{Bmatrix}\quad
```
**\begin{vmatrix} r & s & t \\ u & v & w \\ x & y & x \end{vmatrix}\quad \begin{Vmatrix} r & s & t \\ u & v & w \\ x & y & x \end{Vmatrix}\quad \end{eqnarray\*}** 

> $\begin{bmatrix} r & s & t & r & s & t \\ u & v & w & u & v & w \end{bmatrix}$  $\begin{array}{ccccccc} r & s & t & r & s & t & r & s & t \\ \{u & v & w\} & u & v & w\} & u & v & w\end{array}$ *r s t r s t r s t r s t r s t r s t*<br> *u v w*(*u v w*)[*u v w x y x x y x x y x r s t r s t r s t x y x x y x x y x*  $\begin{array}{ccc} r & s & t \\ \parallel u & v & \parallel \end{array}$

## <span id="page-24-0"></span>**8. Γραφικά**

Όλες οι εικόνες και τα γραφικά θα πρέπει να είναι float. Να περιλαμβάνετε **«!p:»** στην εντολή float για να εξασφαλίζετε αρκετή ελευθερία στην τοποθέτηση. Ιδανικά πρέπει να περιλαμβάνετε το **«h»** (here) αλλιώς τα**«t»** (top) και **«b»** (bottom), όπου είναι δυνατόν.Όλες τις εικόνες απαιτούν την ετικέτα **«alt tag»** που θα περιέχει μια πλήρη περιγραφή της εικόνας.

## <span id="page-24-1"></span>**8.1 Περιβάλλον picture**

Η ενότητα αυτή εξετάζει μόνο τα γραφικά που διατίθενται χωρίς γραφικά πακέτα, δηλαδή χρησιμοποιώντας μόνο το standard LaTeX. Οι Kopka και Daly (Kopka & Daly) εξηγούν ότι «Το standard LaTeX περιέχει όλα τα μέσα για τη δημιουργία βασικών (primitive) σχεδίων».

To unitlength πρέπει να ρυθμίζεται πριν να χρησιμοποιηθεί το περιβάλλον picture και θα πρέπει να είναι 1pt .

#### **\setlength{\unitlength}{1pt}**

Το wrapper **\PICalt** στο περιβάλλον picture επιτρέπει τη δημιουργία μιας ετικέτας alt tag που είναι το ίδιο ολόκληρη η εντολή της εικόνας. Αυτός είναι ένας αποδεκτός τρόπος για τη δημιουργία πολύ απλών εικόνων απευθείας στο LATEX. Ένας χρήστης αναγνώστη οθόνης θα μπορούσε να φανταστεί πώς μοιάζει η εικόνα από την περιγραφή των τμημάτων της. Εάν μπορείτε να τη φανταστείτε έτσι εσείς, τότε μπορούν και αυτοί. Μη χρησιμοποιείτε αυτή τη μέθοδο για να κωδικοποιήσετε κάτι, αν σας βγει λάθος την πρώτη φορά που θα προσπαθήσετε να το κωδικοποιήσετε. Όλα τα float πρέπει να έχουν caption, label και reference στο κείμενο για να βοηθούν στην πλοήγηση. Δίνεται ένα παράδειγμα εικόνας (Εικόνα 1) παρακάτω.

```
\begin{figure}[!hptb] 
\noindent 
\PICalt{ 
\begin{picture}(320,100) 
\framebox(320,100){Not made earlier!} 
\put(0,0){\vector(-1,1){20}} 
\put(0,100){\vector(-1,-1){20}} 
\put(-320,100){\vector(1,-1){20}} 
\put(-320,0){\vector(1,1){20}} 
\put(-80,50){\circle{100}}
```

```
\put(-240,50){\circle{100}} 
\put(-160,50){\oval(100,30)} 
\put(-320,50){\line(1,0){80}} 
\put(0,50){\line(-1,0){80}} 
\qbezier(-240,0)(-160,50)(-80,0) 
\end{picture} 
} 
\caption{Example of picture environment}\label{picture1} 
\end{figure}
```
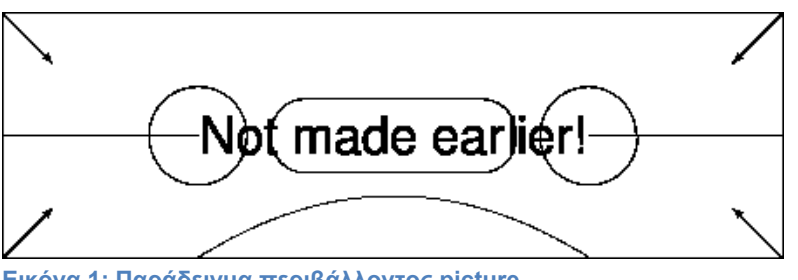

**Εικόνα 1: Παράδειγμα περιβάλλοντος picture.**

## <span id="page-25-0"></span>**8.2 Διαγράμματα commutative**

## <span id="page-25-1"></span>**8.2.1 Πίνακας**

Προς το παρόν δεν υποστηρίζεται κανένα από τα ειδικά πακέτα για αντιμεταθετικά διάγραμματα σε όλους τους μετασχηματισμούς.

Η εντολή **\PICalt** δίνει και πάλι την πλήρη περιγραφή LaTeX στο συνθέτη ομιλίας όπως το alt tag. Αυτό είναι μάλλον αποδεκτό για σχετικά μικρά διαγράμματα. Μη χρησιμοποιείτε απ' ευθείας το **&**,. Η πιο εύκολη λύση είναι να ορίσετε ότι το **\tab** είναι το **&**, και να χρησιμοποιείτε το πρώτο. Οι εντολές που παράγουν τα mappings είναι επαχθείς όταν διαβάζονται απ' ευθείας, οπότε δίνονται κάποιες μακροεντολές που βελτιώνουν την ανάγνωση του πηγαίου κώδικα LaTeX και ως εκ τούτου το alt tag.

Το παρακάτω πρέπει να περιλαμβάνει πλήρη έναρξη και τέλος ενός περιβάλλοντος math.

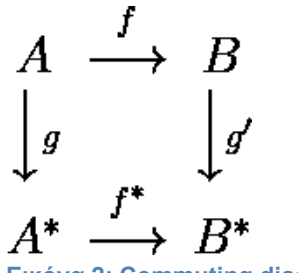

**Εικόνα 2: Commuting diagram**

## <span id="page-25-2"></span>**8.3 Πακέτο graphicx**

Ακολουθούν κάποιες δοκιμασμένες μέθοδοι για την περίληψη εικόνων διαφορετικών format. Χρησιμοποιώντας αυτές τις μεθόδους θα μπορούμε άμεσα να εισάγουμε jpg, png and pdf. Η αποδεκτή μέθοδος για να δουλεύετε με eps format και psfrag δίνεται παρακάτω για αναφορά.

Για τα γραφικά που θα συμπεριλάβετε θα πρέπει να ορίσετε μια ετικέτα alt tag. Αυτή θα πρέπει να περιλαμβάνει μια πλήρη περιγραφή της εικόνας. Για τις εικόνες που περιλαμβάνονται με το πακέτο graphicx η εντολή **\nextalt** παρέχεται σε ένα τοπικό configuration file.

Όλες οι εντολές includegraphics πρέπει να περιλαμβάνουν την επέκταση του αρχείου, την απαιτούμενη γωνία και το πλάτος. Δεν πρέπει να χρησιμοποιείτε καμία άλλη μέθοδος περιστροφής. Όλα τα πλάτη πρέπει να δίνονται σε πολλαπλάσια του τρέχοντος textwidth, Πρέπει να ορίζετε το πλάτος πριν τη μεταβολή της γωνίας, επειδή η γωνία μεταβάλλει την τιμή textwidth.

```
\begin{figure}[!hptb] 
\noindent 
\nextalt{This is an alt text for the following image $4$!} 
\includegraphics[width=\textwidth, angle=0]{smile1.jpg} 
\caption{A jpg}\label{jpg} 
\end{figure} 
\begin{figure}[!hptb] 
\nextalt{This is an alt text for the following png image $4$!} 
\includegraphics[width=\textwidth, angle=0]{smile2.png} 
\caption{A png}\label{png} 
\end{figure} 
\begin{figure}[!hptb] 
\nextalt{This is an alt text for the following pdf image $4$!} 
\includegraphics[width=\textwidth, angle=0]{smile3.pdf} 
\caption{A pdf}\label{pdf} 
\end{figure}
```
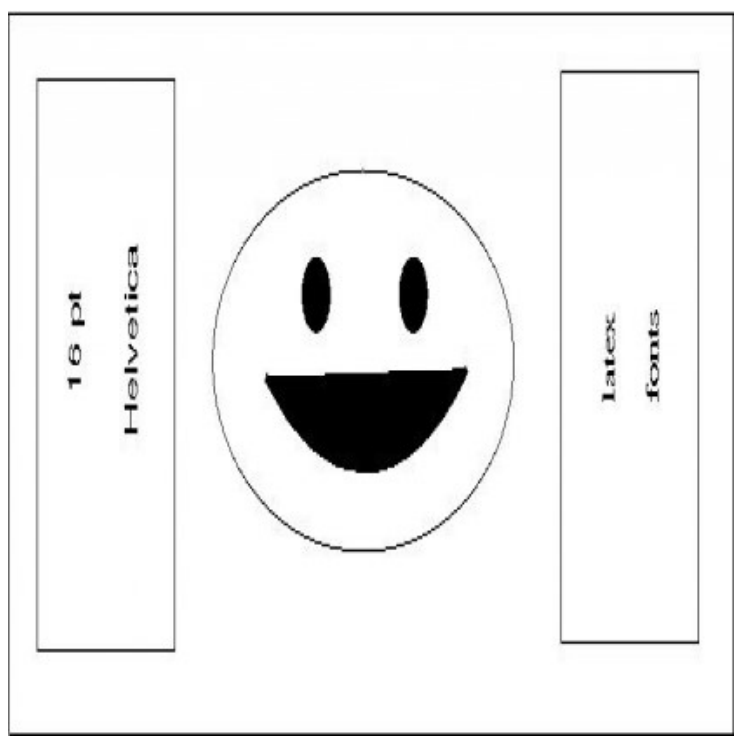

**Εικόνα 3: jpg**

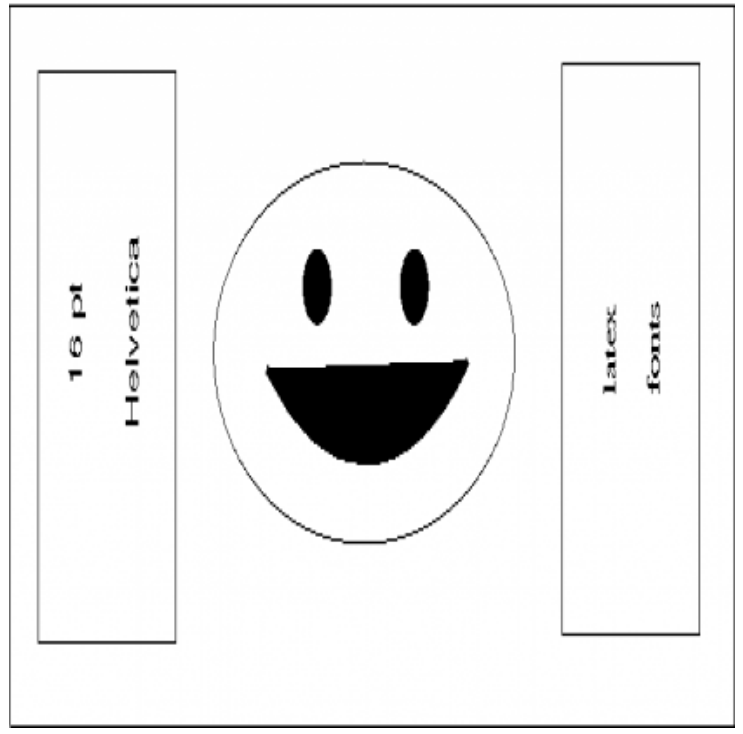

**Εικόνα 4: png**

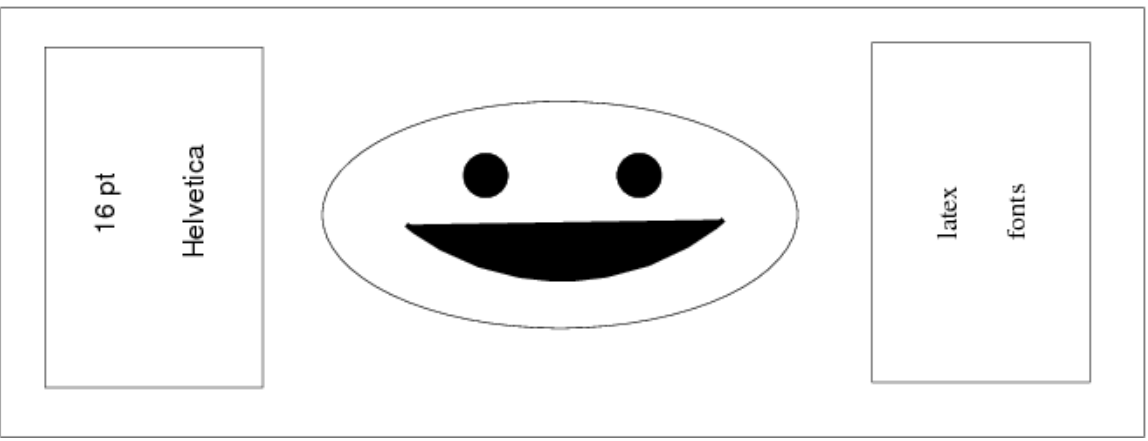

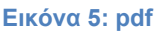

...

#### <span id="page-27-0"></span>**8.3.1 EPS και psfrag**

Να μην περιλαμβάνετε άμεσα το format EPS. Αν έχετε EPS γραφικά και δεν μπορείτε να τα μετατρέψετε επειδή χρειάζεστε το psfrag για το κείμενο, τότε ακολουθείστε τις οδηγίες που δίνονται στο «Using Imported Graphics in LATEX and pdfLateX» ( (Rechdahl, 2006), σελίδα 49).

- 1. Για κάθε γραφικό που χρησιμοποιεί psfrag, φτιάξτε ένα ξεχωριστό αρχείο LaTeX που περιέχει τις εντολές **psfrag** και **\includegraphics**. Να χρησιμοποιήσετε την **\pagestyle{empty}** για να μην μπουν αριθμοί στη σελίδα.
- 2. Υποθέτουμε ότι τα LaTeX αρχεία θα πάρουν τα ονόματα: GraphicFrag00.tex, GraphicFrag01.tex,

Στη γραμμή εντολής δώστε τις παρακάτω εντολές:

```
latex GraphicFrag00.tex 
dvips -E GraphicFrag00 
epstool --copy --bbox GraphicFrag00.ps GraphicFrag00.eps 
epstopdf GraphicFrag00.eps
```
H 1<sup>η</sup> εντολή δημιουργεί το GraphicFrag00.dvi.

Η 2<sup>η</sup> το GraphicFrag00.ps.

H 3<sup>η</sup> υπολογίζει το BoundingBox για το GraphicFrag00.ps και εισάγει το BoundingBox και τα περιεχόμενα του GraphicFrag00.ps στο GraphicFrag00.eps.

- Η τελευταία εντολή μετατρέπει το GraphicFrag00.eps σε pdf format.
- 3. Επαναλάβετε το βήμα 2 για το GraphicFrag01.tex, ...
- 4. Χρησιμοποιείστε το \includegraphics για να συμπεριλάβετε τα pdf αρχεία που δημιουργήθηκαν στο αρχικό LaTeX αρχείο.
- 5. Τρέξτε το αρχείο με την pdflatex.

Αν ακολουθήσετε αυτή τη μεθοδολογία θα πρέπει να φτιάξετε και κάποιες εκδόσεις μεγαλοεκτύπωσης για κάθε pdf με τα κατάλληλα fontsize χρησιμοποιώντας την extsizes.

## <span id="page-28-0"></span>**9. Βασική βιβλιογραφία**

Δεν έχει δοκιμαστεί η BibTex, οπότε για να κάνετε αναφορά στη βασική βιβλιογραφία:

```
\ifplastex %Απαιτείται 
\section*{References} %Απαιτείται 
\fi %Απαιτείται 
\begin{thebibliography}{99} 
\bibitem{RNIB} RNIB, \emph{Clear Print}. 
\url{http://www.rnib.org.uk/professionals/ 
accessibleinformation/text/pages/clear_print.aspx}, 2011 
\bibitem{Hildebrand} Hildebrand, A.J., \emph{Macros}, 
\url{http://www.math.uiuc.edu/~hildebr/tex/ 
tips-macros.html}, 2011 
\bibitem{KopkaDaly} Kopka, H. and Daly, P., \emph{A Guide to 
\LaTeX}. Pearson Education Ltd., 1999 
\bibitem{Reckdahl} Rechdahl, K., \emph{Using Imported Graphics in 
LaTeX and pdfLateX}, 2006 
\end{thebibliography}
```
Τέλος κάνω **\clearpage** πριν τις αναφορές για να γίνουν flush τα floats.

## <span id="page-29-0"></span>**10. Βιβλιογραφία**

Kopka, H., & Daly, P. (n.d.). *A Guide to LATEX.* 1999: Pearson Education Ltd.

Rechdahl, K. (2006). *Using Imported Graphics in LATEX and pdfLateX.*

RNIB. (2011). *Clear Print*. Ανάκτηση από RNIB:

http://www.rnib.org.uk/professionals/accessibleinformation/text/pages/clear\_print.aspx